**PROCEDURA APERTA PER L'AFFIDAMENTO QUINQUENNALE DEL SERVIZIO DI MANUTENZIONE ADEGUATIVA, MIGLIORATIVA E CORRETTIVA (MAC), MANUTENZIONE EVOLUTIVA (MEV), INGEGNERIZZAZIONE ESB DEGLI APPLICATIVI DEL SISTEMA INFORMATIVO SANITARIO, COSTRUZIONE E GESTIONE DEL SISTEMA INFORMATIVO SANITARIO INTEGRATO REGIONALE DELLA BASILICATA (SISIR)**

**Allegato 3B**

# **Schede prodotti**

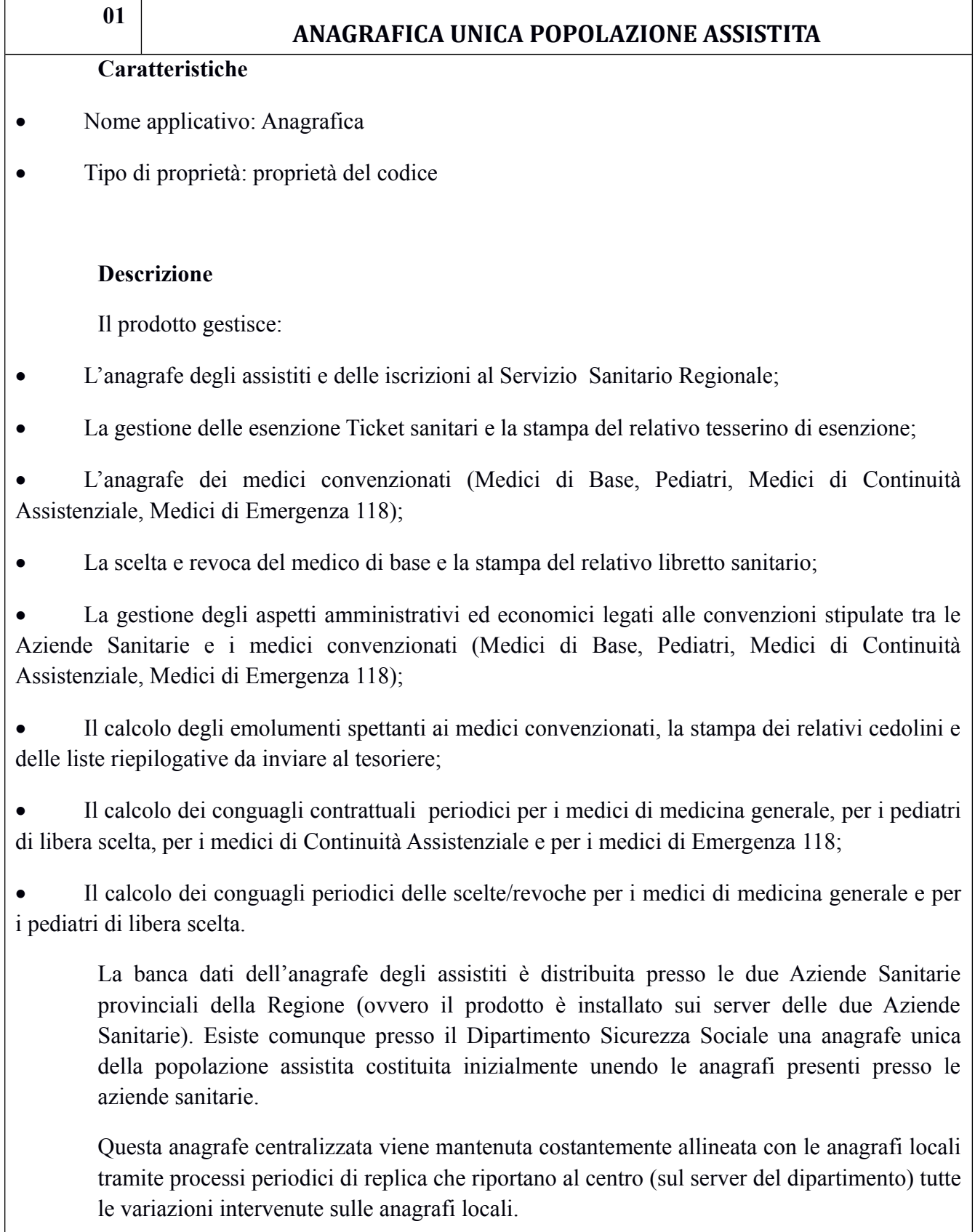

I dati anagrafici degli assistiti presenti sulle anagrafi delle Aziende Sanitarie Provinciali vengono inoltre costantemente aggiornati attraverso collegamenti telematici con il database dell'anagrafe tributaria al fine di consentire la validazione dei dati inseriti dagli operatori di sportello dell'anagrafe sanitaria.

## **Principali funzionalità**

 **Modulo Scelta e Revoca del Medico di Base**: il modulo di Scelta e revoca del medico di base si compone di un modulo di gestione dell'anagrafe degli assistiti e del nucleo familiare e di un modulo di gestione delle esenzioni ticket:

o Gestione Nucleo Familiare: tale funzionalità consente di gestire l'aggiunta/rimozione di componenti a nuclei familiari; consente la variazione di domicilio cumulativa per i componenti del nucleo familiare, l'iscrizione/cancellazione di tutti i componenti del nucleo alla AZIENDE SANITARIE e la scelta/revoca di un medico per uno o più componenti del nucleo familiare;

o Iscrizioni AZIENDE SANITARIE e variazioni di domicilio: tale funzionalità consente l'iscrizione alla AZIENDE SANITARIE per i nuovi nati e per i trasferiti da altre AZIENDE SANITARIE; è possibile anche iscrivere temporaneamente un assistito. In tal caso, alla scadenza dell'iscrizione sarà revocata in automatico la scelta del medico di base effettuata all'atto dell'iscrizione; è prevista la storicizzazione degli eventi di cambio di domicilio che avvengono nel tempo;

o Scelta e revoca del medico di base: tale funzionalità consente la scelta o revoca di un medico di base; vengono gestite tutte le tipologie di deroghe di scelta/revoca previste dai contratti nazionali e regionali; al termine dell'operazione di scelta/revoca viene consentita la stampa del libretto sanitario nel formato previsto dalle Aziende Sanitarie Provinciali della Regione Basilicata;

o Esenzioni Ticket: tale funzionalità consente di assegnare all'assistito esenzioni ticket per patologia e/o per invalidità secondo quanto previsto dalla normativa vigente e la stampa del tesserino di esenzione; sono presenti a corredo funzionalità statistiche che consentono di avere sempre a disposizione in tempo reale un cruscotto sul quale vengono indicati il numero di assistiti esenti distinti per tipologia di esenzione per comune di residenza, per medico scelto, etc.. è prevista la stampa del Tesserino di Esenzione nel formato previsto dalle Aziende Sanitarie Provinciali della Regione Basilicata;

o Dati Sanitari: tale funzionalità consentono di inserire sull'assistito informazioni quali: Gruppo Sanguigno, Vaccinazioni, Fattori Rischio, Consenso per Donazione di Organi.

 **Modulo Gestione delle Convenzioni Mediche**: il modulo di gestione delle convenzioni mediche consente la gestione delle convenzione mediche da parte della AZIENDE SANITARIE. Le tipologie di convenzioni mediche gestite sono: Medicina di Base, Pediatria, Continuità assistenziale, Emergenza Sanitaria:

o Convenzioni Mediche: tale funzionalità consente l'attribuzione di un contratto di convenzione da parte della AZIENDE SANITARIE al medico di base secondo quanto previsto dalla normativa vigente; viene attribuito il massimale di scelte da acquisire, l'ambito di scelta dei propri assistiti, le voci contrattuali previste dai vigenti accordi nazionali e regionali e le modalità di pagamento scelte dal medico; collegate alla convenzione sono presenti informazioni quali: Inizio e fine convenzione, Ambito territoriale di attività della convenzione, Modalità di pagamento, Sindacati, Voci contrattuali;

o Sono presenti funzionalità che consentono di cessare una convenzione e nello stesso tempo comunicare agli assistiti l'evento di cessazione attraverso lettere personalizzate; è anche possibile trasferire gli assistiti da un medico che ha cessato l'attività ad un medico al quale è stato conferito un incarica temporaneo secondo quanto previsto dalle norme vigenti degli accordi Nazionali e della Regione Basilicata;

o Assenze e Sostituzioni: tale funzionalità consente di inserire le assenze del medico e i relativi sostituti; le assenze inserite possono avere ripercussioni sul calcolo della busta paga del medico secondo quanto previsto dai vigenti accordi collettivi di medicina generale e di pediatria;

o Associazioni: tale funzionalità consente la gestione delle diverse tipologie di associazionismo medico previste dai vigenti accordi collettivi; in particolare, il modulo gestisce le seguenti tipologie di Associazione: Medicina di Gruppo, Medicina in Associazione, Medicina in Rete;

o Prestazioni Extra: tale funzionalità consente l'inserimento delle prestazioni ambulatoriali effettuate dai medici di base, di pediatria, di continuità assistenziale, di emergenza sanitaria; specifiche funzionalità consentono la gestione dell'anagrafe delle prestazioni ambulatoriali previste dal vigente contratto nazionale e regionale oltre all'attribuzione della singola prestazione al contratto di riferimento;

o Stato di Servizio: tale funzionalità consente la stampa delle certificazioni degli stati di servizio dei medici di base. In tali certificazioni confluiscono tutti i rapporti di lavoro che il medico ha avuto con la AZIENDE SANITARIE: sostituzioni, incarichi di continuità assistenziale, incarichi di emergenza sanitaria etc.;

o Gestione Turni di Continuità assistenziale e di Emergenza Sanitaria: tale funzionalità consente l'inserimento dei turni di continuità assistenziale e di emergenza sanitaria effettuate dai medici di CA e di ES; l'operatore della AZIENDE SANITARIE, una volta selezionato un comune della AZIENDE SANITARIE di appartenenza, ha a disposizione l'elenco dei medici ai quali è stato attribuito un rapporto di convenzione; a tali medici vengono inseriti i turni di lavoro svolti; le ore di lavoro derivanti dai turni inseriti sono la base per il calcolo degli emolumenti spettanti ai medici di continuità assistenziale e di emergenza sanitaria; nel calcolo degli emolumenti vengono considerati a parte i turni che cadono in particolari festività che presentano una modalità di calcolo;

o Calcolo degli emolumenti: la funzionalità esegue calcolo degli emolumenti spettanti ai medici convenzionati, la stampa dei relativi cedolini e delle liste contenenti i compensi percepiti dai medici da inviare al tesoriere; viene gestita, inoltre, la produzione di un file inviato all'ente tesoriere contenente gli emolumenti mensili percepiti dai medici convenzionati; a corredo del modulo sono presenti anche le dichiarazioni fiscali dei modelli 101 e 770 oltre a svariati report per la verifica ed il controllo degli emolumenti calcolati.

 **Modulo Gestione Contratti e Voci Contrattuali**: il modulo consente la gestione e la storicizzazione dei contratti Nazionali e Regionali e delle voci stipendiali previste dai singoli contratti. Per ogni voce contrattuale è possibile stabilire la natura della voce stessa (voce paga o trattenuta), gli assoggettamenti previsti (IRPEF, ENPAM, Sindacati, etc.), la tipologia di calcolo (per numero assistiti, per fascia di laurea per ore di attività, etc.).

**Modulo Conguaglio MMG e PLS**: il modulo consente il ricalcolo degli emolumenti dei

medici di base convenzionati (MMG e PLS) sulla base degli assistiti effettivamente a carico in un determinato periodo e la determinazione delle somme da corrispondere in più o da trattenere in quanto erroneamente liquidate. Vengono confrontati gli importi percepiti dal medico per ogni singola voce stipendiale nel periodo di riferimento, più eventuali aggiunte o detrazioni corrisposte negli anni successivi riferite al periodo da conguagliare, i nuovi importi determinati sulla scorta delle scelte reali calcolate, vengono quindi determinati gli importi da conguagliare per ciascun medico. A corredo dell'elaborazione vengono prodotte stampe contenenti l'effettivo carico mensile delle scelte per medico e le scelte/revoca effettuate in date successive, ma con riferimento al periodo da conguagliare.

 **Modulo Località Carenti**: attraverso tale modulo è possibile determinare la presenza di carenze o di eccedenze di medici di medicina di base o di pediatri convenzionati negli ambiti territoriali di scelta previsti dalla Regione Basilicata. Il calcolo delle carenze avviene secondo quanto previsto dal vigente accordo regionale per la medicina generale considerando quindi la popolazione residente che viene annualmente comunicata dagli uffici anagrafe dei comuni e le scelte effettuate da e verso gli ambiti di scelta presenti in Regione Basilicata.

 **Integrazioni Progetto Tessera Sanitaria**: nell'ambito di tale progetto sono state aggiunte delle funzionalità per la gestione delle anagrafiche parificate con sogei che permettono il blocco dell'anagrafica validata e la sua modifica solo attraverso utenti abilitati. È presente inoltre un ulteriore modulo che permette l'importazione dei file delle variazioni anagrafiche, dei nuovi assistiti e dei deceduti resi disponibili da SOGEI con l'applicazione delle conseguenti operazioni da effettuare sui dati dell'azienda (inserimento/variazione dato, revoca medico, fine iscrizione ecc.)

## **Ambiente di sviluppo**

Prodotto realizzato in architettura Client-Server / Terminal Server (Linguaggio di programmazione: Visual Basic 6.0; RDBMS: MS SQL Server interfacciato via ODBC). La procedura sta attualmente evolvendo verso un'architettura centralizzata basata sull'utilizzo di Terminal Server.

Il modulo Scelta e Revoca del Medico di Base è stato sviluppato in ambiente Web (ZK) ed è attualmente in fase di test.

## **GESTIONE CENTRALIZZATA DEI CENTRI ESTERNI ACCREDITATI**

#### **Caratteristiche**

**02**

Nome applicativo: Sistema Centralizzato Gestione dei CEA

Tipo di proprietà: proprietà del codice

## **Descrizione**

Il prodotto nasce a seguito della esigenza della Regione Basilicata di dover ottemperate ad una richiesta del Ministero delle Finanze (istituzione di un flusso mensile delle prestazioni erogate dalle strutture pubbliche e private convenzionate – Flusso SOGEI).

Tale esigenza ha imposto la necessità di una revisione dell'architettura dell'applicazione esistente (CEA Vers. 3.0) in modo da consentire l'alimentazione in tempo reale di una banca dati delle prestazioni erogate dai CEA presso il Dipartimento. Tale Banca Dati diventa in tal modo il contenitore di informazioni dal quale estrarre i dati da inviare mensilmente al Ministero delle Finanze.

È stata pertanto realizzata questa nuova applicazione che consente una gestione centralizzata di tutte le attività che afferiscono sia ai CEA che alle AZIENDE SANITARIE. Anche in tal caso il caricamento delle prestazioni effettuate dai CEA può avvenire sia manualmente (direttamente sul server centrale) che tramite l'elaborazione di file prodotti a partire dai sistemi gestionali dei CEA. Per consentire ai CEA di inviare con tempestività i file estratti dai loro sistemi è stata inoltre predisposta sul Portale Sanità una apposita pagina di upload dei suddetti file.

Il prodotto è stato inoltre arricchito di funzionalità che permettono, sia ai Centri che alle AZIENDE SANITARIE di verificare i budget assegnati, gestire i contratti e le prestazioni ammesse.

Il prodotto risolve diverse problematiche connesse al controllo delle informazioni che vengono imputate dai CEA. Infatti tramite il collegamento in tempo reale all'anagrafe sanitaria ed all'archivio delle esenzioni sono stati implementati processi di verifica dei dati anagrafici riportati sulla ricetta e sui codici esenzione in esse riportati. Tali processi consentono di ridurre al minimo gli errori dovuti ad una errata digitazione delle informazioni da parte dei CEA.

Inoltre la costituzione presso il Dipartimento Sicurezza Sociale di una banca dati delle prestazioni erogate da tutti i CEA regionali consente l'elaborazione di report e statistiche sulle attività da essi svolte.

#### **Principali funzionalità**

#### **Modulo per i Centri Esterni Accreditati**

Accettazione: Inserimento Anagrafica pazienti, Caricamento Dati amministrativi dell'impegnativa, Caricamento Esami da effettuare

Liquidazione: Calcolo Spettanze, Riepilogo mensile Attività svolte,

UPLOAD file tramite utilizzo funzioni su portale aziendale

Funzioni di utilità: Caricamento dati da file, Trattamento Dati Storici, Gestione Codici Manemonici, Statistiche

## **Modulo per le AZIENDE SANITARIE**

Gestione anagrafe Strutture Accreditate: Trattamento Dati Storici, Codici Manemonici

Gestione Convenzioni

Gestione Aree Funzionali Omogenee (AFO): Attribuzione AFO e categorie ai Centri, Attribuzione tetti Aziendali si spesa e quota aggiuntiva

Gestione Prestazioni Ammesse

Gestione Tetti di spesa: Dei Centri, Della AZIENDE SANITARIE

Accettazione dei dati di liquidazione trasmessi dai Centri.

Controllo liquidazione e modifica errori

Gestione Contestazioni

Statistiche

Gestione Ricetta Dematerializzata (NRE) per i residenti in Regione Basilicata: Acquisizione e blocco ricette dal SAC; Acquisizione ricette dal Cup Regionale; Inserimento ricette elettroniche trattate direttamente con l'applicativo web fornito da Sogei; Acquisizione delle ricette elettroniche dal file inviato dai CEA attraverso i propri applicativi gestionali; Invio prestazioni erogate; Sblocco Ricette Elettroniche acquisite dal SAC.

## **Ambiente di sviluppo**

La procedura (Sistema Centralizzato di Gestione CEA) è stato realizzato su un'architettura basata sull'utilizzo di Terminal Server. Il linguaggio di sviluppo è Visual Basic 6.0; il RDBMS utilizzato è MS SQL Server.

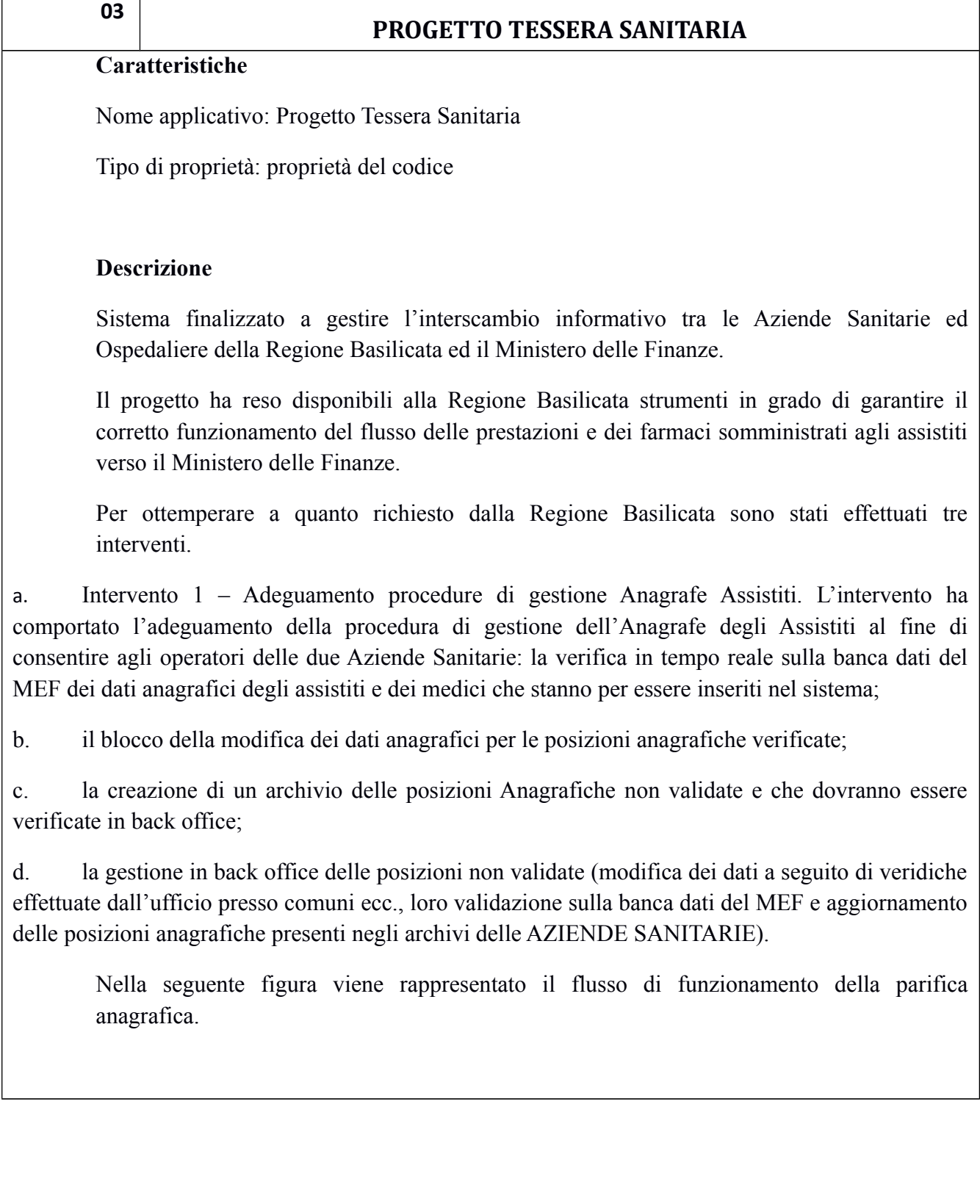

 $\overline{1}$ 

ℸ

F

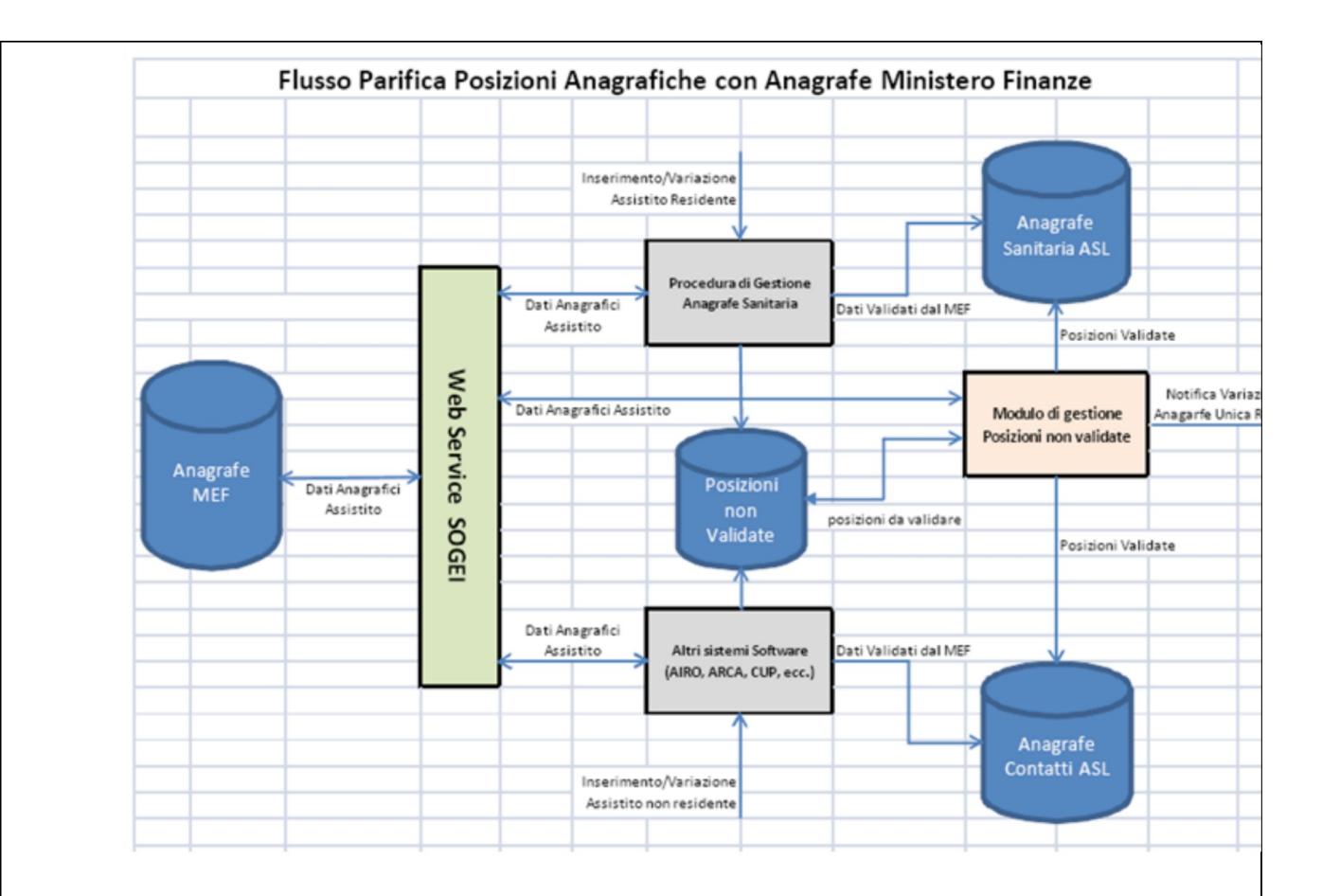

 $\overline{2}$ . Intervento 2 – Aggiornamento Anagrafe Assistiti a partire da file delle variazioni resi disponibili da SOGEI. In questo ambito è stato realizzato un modulo software che rende disponibili agli operatori delle Aziende Sanitarie le funzionalità di aggiornamento automatico dell'Anagrafe degli Assistiti a partire da file aventi un tracciato record prestabilito e ottenuti utilizzando il software messo a disposizione da SOGEI per lo scarico delle variazioni anagrafiche degli Assistiti delle Aziende Sanitarie. In particolare, da questi files, che devono essere scaricati periodicamente dagli operatori delle AZIENDE SANITARIE, vengono acquisite le informazioni utili ad effettuare le nuove iscrizioni all'anagrafe della AZIENDE SANITARIE (per nascita, trasferimento da altra AZIENDE SANITARIE) e ad eseguire in automatico le cancellazioni anagrafiche (per decesso, trasferimento in altra AZIENDE SANITARIE ecc.).

 $\overline{3}$ . Intervento 3 – Gestione dell'invio automatico al MEF delle informazioni richieste dal progetto Tessera Sanitaria. L'invio dei dati di cui al Progetto Tessera Sanitaria è un'attività di Competenza del Dipartimento Sicurezza Sociale il quale provvede a detti invii acquisendo le informazioni presenti nella banca dati regionale (Anagrafe Unica Regionale). Per poter rendere più agevole questa gestione è stato realizzato un apposito modulo software che si fa carico di:

Integrare l'anagrafe del flusso TS con l'Anagrafe Unica presente presso il Dipartimento a. Sicurezza Sociale:

Creare ed aggiornare un'Anagrafe Unica Regionale dei Medici PLS e MMG; b.

Rendere disponibili le funzioni per la produzione del file contenente le informazioni richieste  $\mathbf{c}$ . dal progetto Tessera Sanitaria da inviare al MEF;

 $d$ . Rendere disponibili le funzioni per il monitoraggio, da parte del personale del Dipartimento Sicurezza Sociale, degli invii effettuati;

Permettere la consultazione da parte degli operatori delle AZIENDE SANITARIE degli errori e. riscontrati dal MEF sui dati Inviati (informazioni necessarie per poter apportare i correttivi alle posizioni anagrafiche non processate).

Nella seguente figura viene rappresentato il flusso di funzionamento della soluzione per l'aggiornamento dell'Anagrafe Unica Regionale e per la gestione degli invii al MEF.

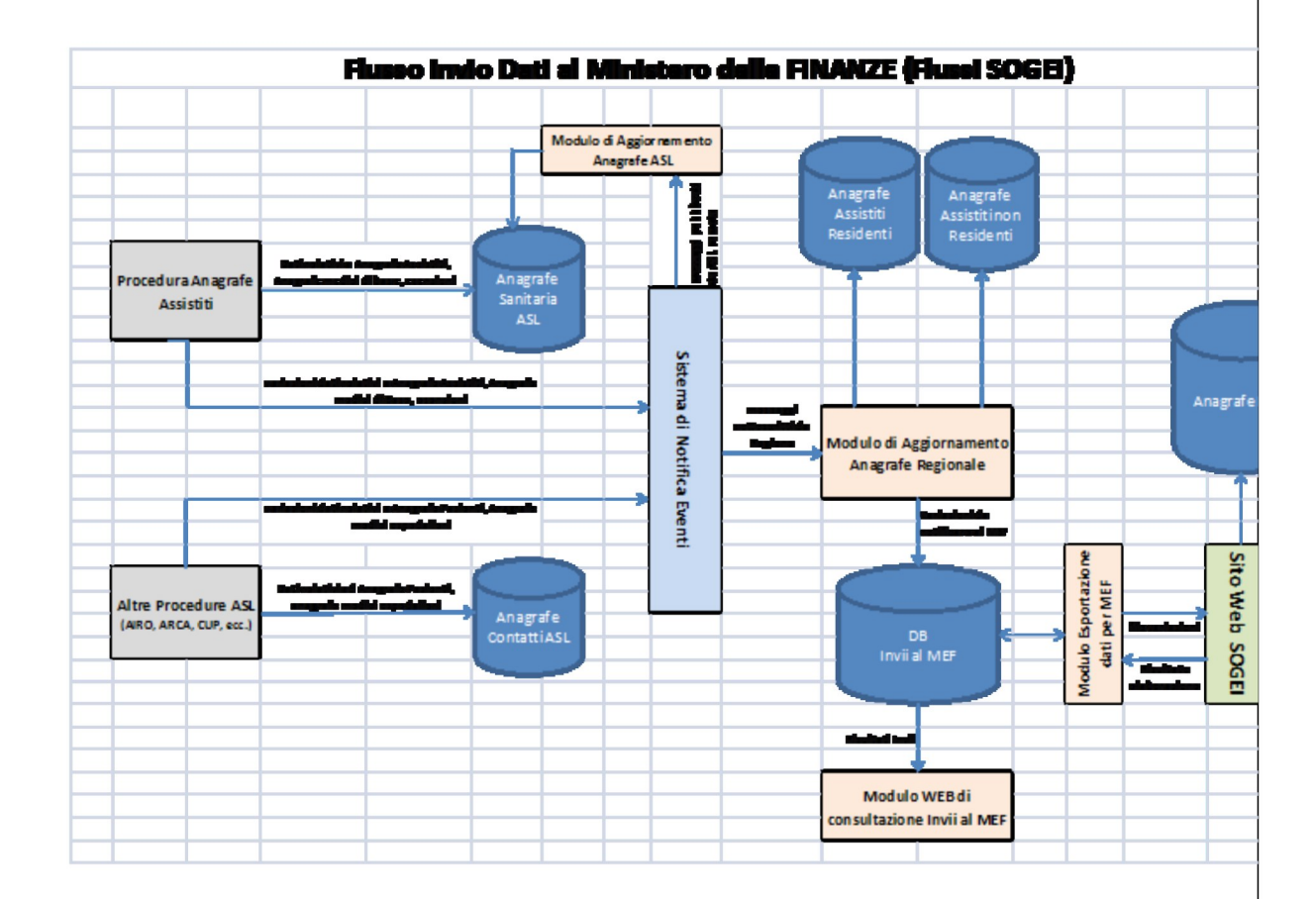

Come si evince dallo schema precedente l'aggiornamento dell'Anagrafe Unica Regionale (composta dall'anagrafe dei residenti) viene effettuata utilizzando un sistema di messaggistica (Sistema di Notifica Eventi). Il sistema di messaggistica proposto implementa uno schema architetturale denominato publish/subscribe utilizzato per la comunicazione asincrona fra diversi processi, oggetti o altri agenti.

In fase di inserimento/modifica dei dati di una posizione anagrafica (dati anagrafici, dati di esenzione, scelta e revoca ecc.) o delle informazioni relative ai medici convenzionati, le funzioni di gestione delle posizioni anagrafiche dei vari sistemi software di Anagrafe Sanitaria provvederanno ad inviare la notifica dell'avvenuta variazione (ovvero pubblicheranno i messaggi di variazione) al sistema di notifica eventi il quale le inserirà in

una propria coda.

Periodicamente sul server dell'Azienda Sanitaria viene attivato un apposito processo elaborativo (Modulo di Aggiornamento dell'Anagrafe Regionale) il quale, essendo un sottoscrittore dei messaggi di variazione anagrafica presenti nelle code del sistema di notifica Eventi, provvederà a prelevarli da detta coda ed ad elaborarli. Il Modulo di Aggiornamento dell'Anagrafe Regionale processerà i messaggi presenti nella coda del sistema di notifica eventi e provvederà ad aggiornare l'Anagrafe Unica Regionale presente presso il Dipartimento Sicurezza Sociale inserendo nuove posizioni anagrafiche o modificando i dati di quelle già esistenti. Inoltre tutte le variazioni anagrafiche che interessano dati da trasmettere al Ministero delle Finanze (dati previsti dai flussi del progetto Tessera Sanitaria), verranno registrate in un apposito archivio (DB Invii al MEF) per essere successivamente processate ed inviate a SOGEI secondo le modalità previste dal progetto Tessera Sanitaria.

L'invio periodico dei dati al Ministero delle Finanze verrà effettuato da un modulo software (Modulo di Invio dati al MEF) il quale leggerà dal DB INVII al MEF le informazioni relative agli Assistiti, ai Medici ed alle esenzioni da inviare, produrrà i file nel formato previsto dal protocollo di Invio dei flussi a SOGEI e provvederà ad inviarli al Ministero delle Finanze utilizzando il le funzioni di upload messe presenti sul sito WEB messo a disposizione dalla SOGEI. Il modulo provvederà inoltre a registrare sul DB degli Invii al MEF le informazioni relative all'invio effettuato ed all'esito dello stesso (identificativo dell'invio, data e ora dell'invio, esito, numero assistiti da inserire, numero assistiti da modificare, numero assistiti da cancellare, numero medici da inserire ecc.).

Tutti i record del DB inviati al MEF con esito positivo verranno messi nello stato di "Inviato al MEF". A completamento dell'elaborazione dei file trasmessi SOGEI provvede a rendere disponibile alla Regione i risultati della stessa evidenziando i record per i quali l'elaborazione non è andata a buon fine.

Questo flusso di ritorno verrà processato dal medesimo modulo di Invio dati al MEF che provvederà a memorizzarlo sul DB Invii al MEF.

Al fine di consentire il monitoraggio della situazione degli Invii effettuati al MEF da parte del Dipartimento Sicurezza Sociale della Regione Basilicata e l'acquisizione, da parte delle AZIENDE SANITARIE, dell'elenco delle posizioni anagrafiche che non sono state processate da SOGEI e per le quali è necessario effettuare delle modifiche viene inoltre reso disponibile un modulo WEB (Modulo WEB di consultazione Invii al MEF) che offre tutte le funzionalità atte a:

consultare l'elenco degli invii effettuati con il relativo esito;

visualizzare e stampare l'elenco delle informazioni anagrafiche che non sono state correttamente processate.

**Ambiente di sviluppo**

Il prodotto è stato realizzato in architettura Client-Server; l'ambiente di sviluppo è Microsoft .Net 2005, il linguaggio di programmazione è Visual Basic .Net, il RDBMS utilizzato è MS SQL Server.

Tutte le integrazioni alle applicazioni esistenti sono state realizzate in Visual Basic 6.0.

Il modulo web di gestione degli invii al MEF è realizzato in ambiente Java (Eclipse, ZK).

Il sistema di notifica eventi è stato implementato sulla piattaforma opensource Apache Camel.

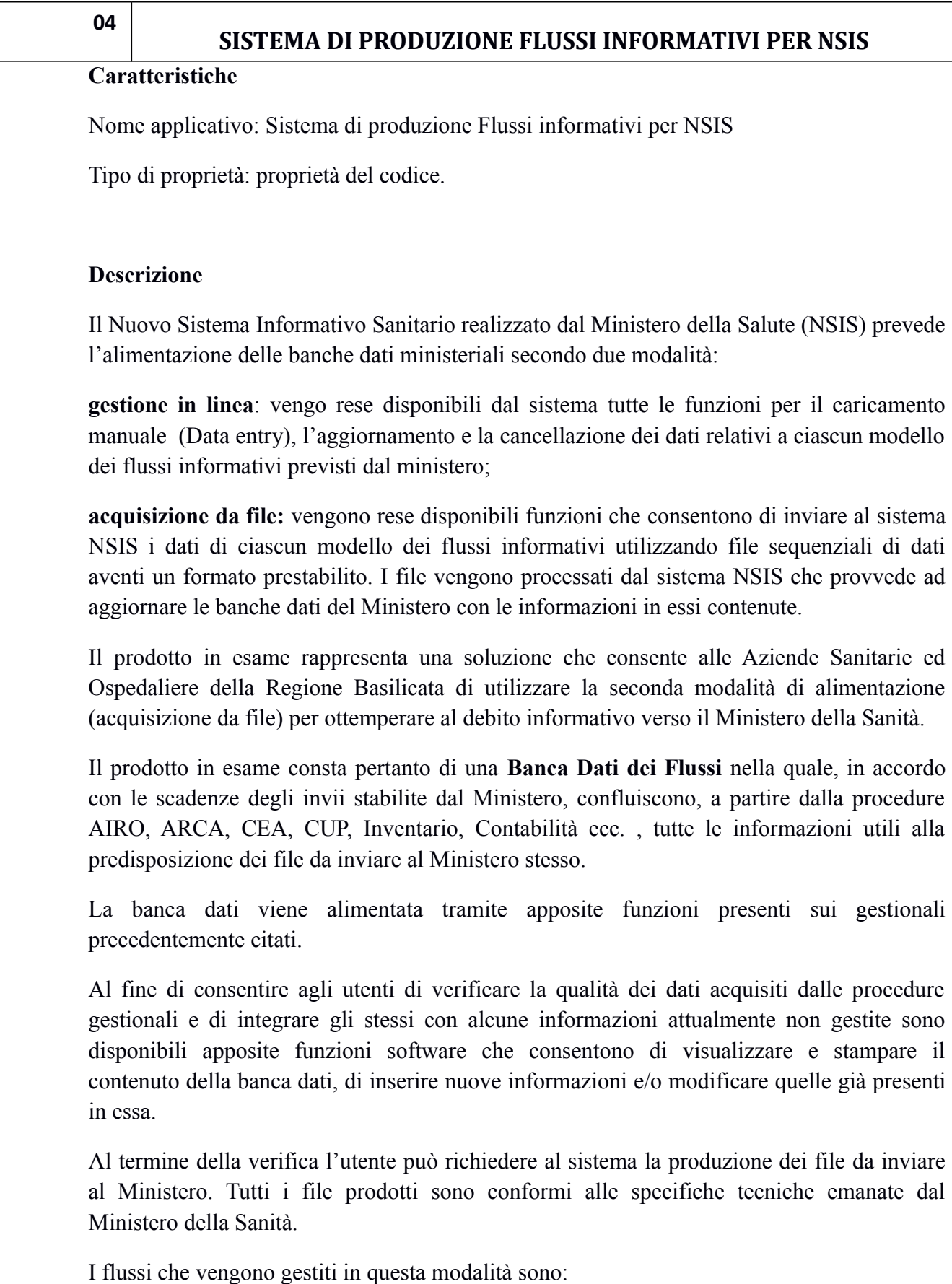

**FLS.11** ed **FLS.12** i cui dati sono in buona parte reperibili dagli archivi della procedura di

gestione dell'Anagrafe degli Assistiti e delle convenzioni dei medici di Medicina Generale e dei pediatri di Base;

**STS.11** e **STS.21** i cui dati sono reperibili dagli archivi delle procedure CUP(Centro Unificato di prenotazione delle Prestazioni), AIRO (gestione Ricoveri e pronto Soccorso) e CEA (Gestione Centri Esterni Accreditati);

**STS.14** e **HSP.14** i cui dati sono reperibili dagli archivi della procedura di Gestione dell'Inventario dei Beni Mobili;

**HSP.11, HSP.12, HSP.22 Bis HSP.24** i cui dati sono reperibili dagli archivi della procedura AIRO (gestione Ricoveri e Pronto Soccorso);

**CE, SP e CE Mensile** i cui dati sono reperibili dagli archivi della procedura di gestione della Contabilità Economico-Patrimoniale.

**Flussi ASPE –** flussi di Mobilità Internazionale istituiti dal Ministero della Salute allo scopo di supportare le Aziende Sanitarie e le Regioni nella trattazione dei rapporti economicofinanziari derivanti dall'applicazione sia degli accordi bilaterali in materia di assistenza sanitaria con Stati Esteri convenzionati non appartenenti all'Unione Europea che delle normative europee che regolano la materia in ambito UE.

## **Principali Funzionalità**

Le principali funzionalità presenti nel programma sono:

- **Avvisi**
- o Gestione Avvisi
- o Rimozione degli Avvisi
- $\bullet$  Invii
- o Creazione di un nuovo Invio
- o Modifica Invio
- o Creazione di un nuovo modello
- o Ricerca di un invio già creato
- o Consultazione dell'elenco dei flussi di un invio
- o Consultazione e Modifica dei Modelli
- o Generazione dei file derivati dai modelli
- o Blocco e Sblocco della modifica di un modello
- o Chiusura del modello visualizzato
- o Salvataggio delle modifiche apportate al modello
- o Anteprima e Stampa Modelli
- Gestione Strutture
- o Aggiunta di una nuova Struttura
- o Ricerca di una struttura già creata
- o Consultazione e Modifica dei dati di una struttura
- o Salvataggio delle modifiche apportate alla struttura
- o Chiusura della maschera della struttura
- Gestione Impostazioni

#### **Ambiente di Sviluppo**

Il prodotto, in architettura WEB, è stato realizzato su piattaforma Java (Spring Security, ZK); il database utilizzato è MS SQL Server.

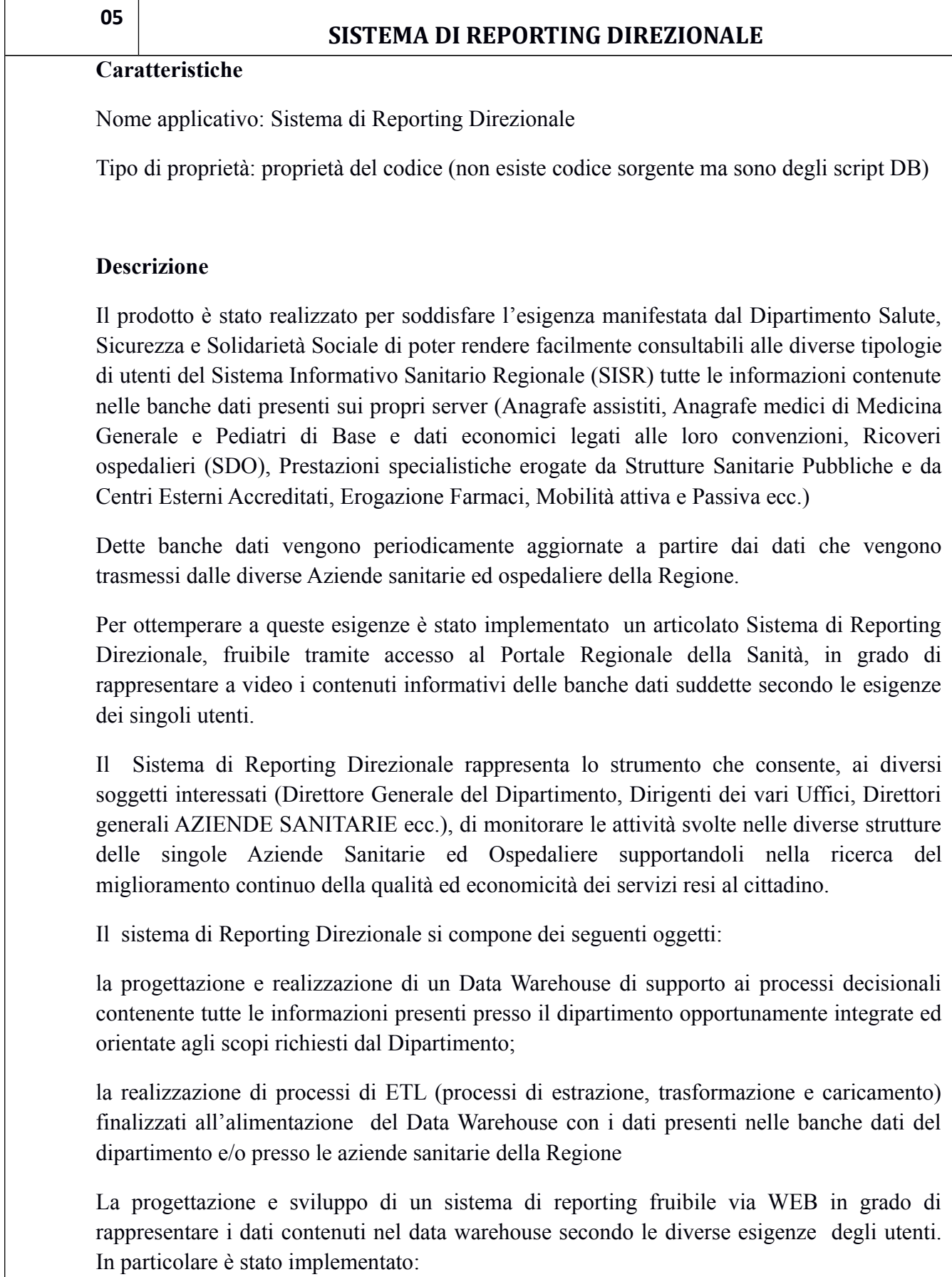

un set di Indicatori finalizzato alla rilevazione dei fenomeni attinenti l'attività svolta nelle Aziende Sanitarie. All'interno dell'applicazione gli indicatori vengono rappresentati:

in forma tabellare per i raffronti numerici dei dati;

in forma grafica, attraverso istogrammi, diagrammi polari, cruscotti.

 Un insieme di report tramite i quali i diversi soggetti coinvolti nella gestione dell'ente vengono informati sui risultati di gestione e sul raggiungimento di determinati obiettivi.

Il sistema di reporting realizzato permette:

l'analisi del bacino di utenza, e la relativa area clinica di attribuzione;

l'analisi della domanda di prestazioni sia relative alla degenza che all'area ambulatoriale ed il suo confronto con la struttura di offerta;

la realizzazione di un processo complessivo di confronto dei risultati attesi con quelli ottenuti con possibilità di intervento su tutta la struttura onde apportare correttivi ove richiesto;

la creazione di una banca dati storica che, in modo univoco, diffonda dati sull'andamento del sistema.

il monitoraggio di fattori anomali che risultano dall'analisi delle prestazioni erogate e dei fenomeni collegati alle modalità di erogazione (durata della degenza, tempi di attesa, ecc.).

Sia gli indicatori che i report a corredo dell'applicazione possono essere integrati ed arricchiti dall'utente tramite le funzionalità messe a disposizione dallo strumento di reporting fornito con il sistema stesso (Business Object).

Ambiente di Sviluppo

Il prodotto, in architettura WEB, è stato realizzato su piattaforma Microsoft .Net; il database utilizzato è MS SQL Server; i report e gli indicatori a corredo dell'applicazione sono stati realizzati utilizzando il prodotto Business Object.

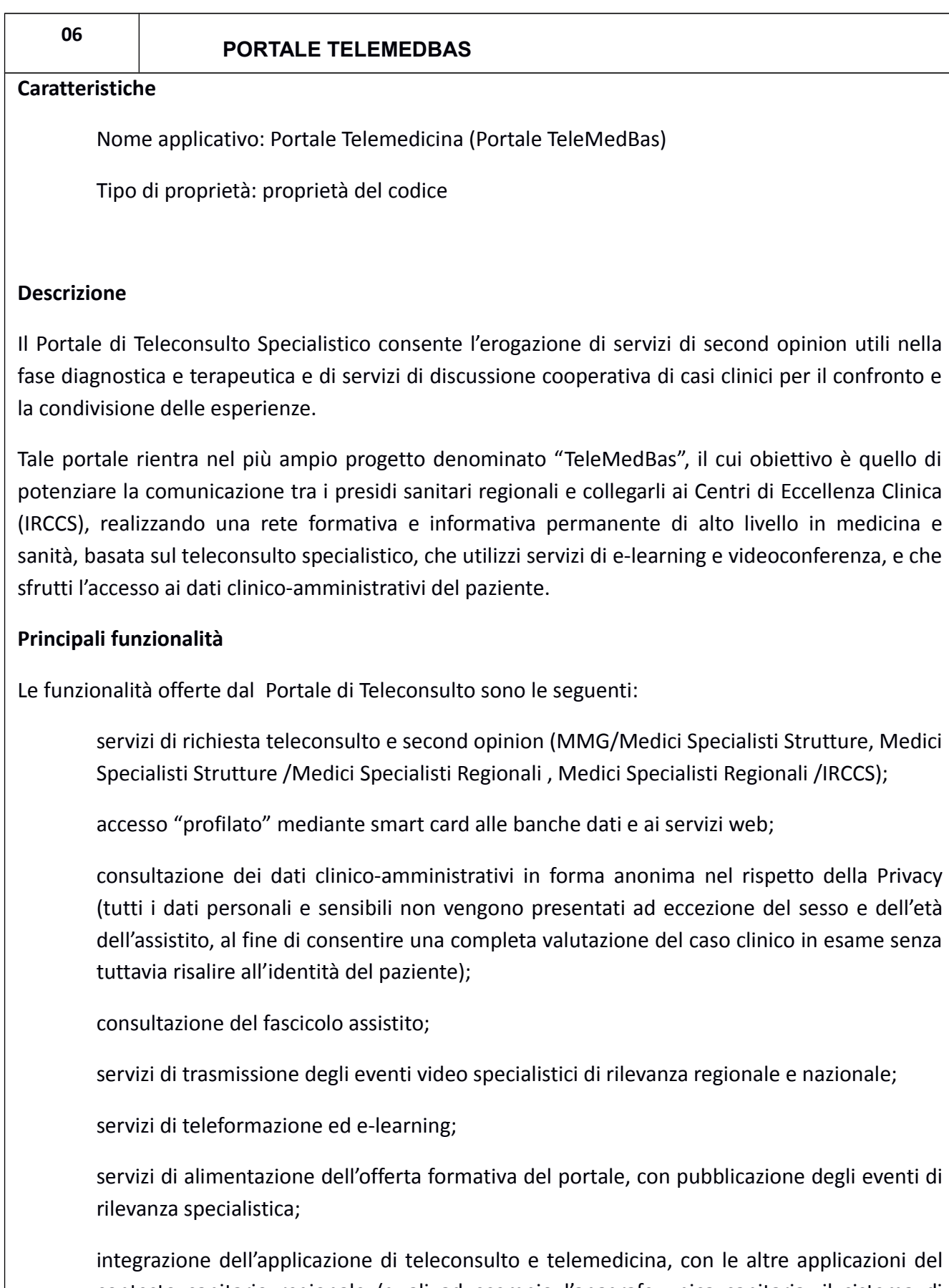

contesto sanitario regionale (quali ad esempio l'anagrafe unica sanitaria, il sistema di prenotazione delle prestazioni, il sistema di gestione dei ricoveri e degli contatti ospedalieri, il sistema di pubblicazione dei referti digitali, etc.);

l'integrazione del portale con una sezione tematica specialistica che verrà alimentata su web dalle fonti informative certificate eroganti contenuti relativi a ciascun contesto clinico d'interesse, e che potrà essere consultata dai medici e dagli operatori senza effettuare la ricerca dei singoli siti;

servizi di community virtuale direttamente erogati dal portale o in collaborazione con quelli erogati dall piattaforma di e-learning (pertanto integrati in tal caso con gli strumenti di gestione della formazione);

servizi di supporto ai medici e servizi di gestione del teleconsulto, con funzionalità di configurazione degli accessi, di gestione del routing dei contatti e di autorizzazione (gestione della profilazione).

#### **Ambiente di sviluppo**

Tutti i componenti sono realizzati utilizzando l'ambiente di sviluppo Microsoft .Net 2005 (linguaggio di Programmazione: Visual Basic .Net e ASP .Net). Il RDBMS utilizzato è Microsoft SQL Server.

## **07 1.1.1 GESTIONE DEI RICOVERI E DEGLI ACCESSI IN PRONTO SOCCORSO**

## **Caratteristiche**

 Nome applicativo: Sistema di Gestione dei Ricoveri e degli Accessi in Pronto Soccorso (AIRO vers. 4.0)

Tipo di proprietà: proprietà del codice

## **Descrizione**

Il Sistema rende disponibili tutte le funzionalità per la gestione delle attività del Pronto Soccorso (Modulo Pronto Soccorso) e dei Reparti (Modulo Gestione Ricoveri) integrandosi ed interfacciando gli altri sottosistemi ospedalieri. Il prodotto può essere configurato in modo da operare con diversi livelli di integrazione ed in funzione del contesto organizzativo in cui si va ad operare.

Costituendo una banca dati dei ricoveri e dei contatti di Pronto Soccorso, il prodotto permette:

 la gestione delle varie fasi in cui si articola l'attività del servizio di Pronto Soccorso (Triage, Accettazione, Osservazione Breve Intensiva, Richieste esami e consulenze, Refertazione e Dimissione):

 la gestione amministrativa e clinica dei ricoveri ordinari, in regime day hospital ed in regime di Day Surgery;

 La gestione del percorso chirurgico a partire dalla prenotazione del ricovero, la preospedalizzazione, la programmazione dell'intervento chirurgico, la gestione delle liste operatorie per concludersi nell'atto operatorio e nell'alimentazione della SDO;

 la valorizzazione delle attività di degenza presso la AZIENDE SANITARIE tramite interazione con il software Grouper;

 l'alimentazione del flusso informativo dei dati di ricovero e di mobilità verso la Regione ed il Ministero;

 l'alimentazione del sistema informativo di supporto alla Direzione Ospedaliera per verificare l'efficienza e l'efficacia delle unità operative;

 la costituzione di una banca dati storica (Repository) dei contatti dell'assistito con le strutture delle Aziende sanitarie ed ospedaliere.

Il prodotto consta dei seguenti moduli: Gestione Anagrafe dei Contatti Gestione del Pronto Soccorso Gestione ambulatorio codici bianchi Gestione dei Ricoveri Gestione CUP Interno (modulo di Order Entry) Registro ricoveri programmabili e Preospedalizzazione Registro Operatorio Gestione HOSPICE Gestione flussi CEDAP Invio certificati malattia al SAC Gestione distribuzione diretta dei farmaci alla dimissione Piano terapeutico Individuale Gestione Struttura Ospedaliera Prescrizione farmaci e prestazioni specialistiche in dimissione ed in Pronto Soccorso Day service chirurgico

## **Gestione dell'Anagrafe**

Il modulo di gestione dell'Anagrafe dei Contatti rende disponibile all'utente un modulo unico della gestione della scheda anagrafica dei pazienti (modulo che viene condiviso anche con gli altri sistemi informativi dell'Area Sanitaria: CUP – Sistema di prenotazione delle prestazioni, ARCA - Gestione Attività Ambulatoriali e Refertazione Prestazioni). L'Anagrafe dei Contatti contiene le informazioni di tutti gli assistiti, residenti e non nel terriorio della AZIENDE SANITARIE, che hanno avuto un contatto con l'azienda (Prenotazioni ed escuzione Prestazioni, Pagamento ticket, Ricoveri , Accessi di Pronto Soccorso etc.).

## **Gestione del Pronto Soccorso**

Il modulo di Pronto Soccorso consente la gestione di tutte le informazioni legate all'assistenza di urgenza erogata agli utenti nell'ambito di un contatto con la struttura di Pronto Soccorso o con le unità di pronto soccorso presso i reparti: Pronto Soccorso Pediatrico e Ginecologico.

Il modulo è scomponibile nelle seguenti componenti (macrofunzioni):

 La componente di "Accettazione in Pronto Soccorso" consente la rilevazione dei dati personali degli assistiti che si presentano alla struttura di Pronto Soccorso per motivi di urgenza, di specificare le circostanze di infortunio e di attribuire il codice di priorità necessario per alimentare la lista dei pazienti in attesa della visita (lista di attesa Triage). In fase di accettazione la componente interagisce con l'Anagrafe dei Contatti per effettuare l'identificazione dell'assitito e, se necessario, creare una nuova posizione anagrafica in detta banca dati

 La componente "Gestione Liste di Attesa in Triage" consente la visualizzazione e la modifica della priorità per gli assistiti in attesa di visita. Permette inoltre la verifica dei tempi di attesa in funzione del tempo massimo stabilito per ogni codice di priorità gestito dall'applicazione

 La componente "Gestione Attività Ambulatorio di Pronto Soccorso " consente la registrazione delle attività svolte dal personale medico e dal personale infermieristico sull'assistito che è stato introdotto in area ambulatoriale. Tramite questo componente è possibile:

o inserire le informazioni anamnestiche, obiettive e diagnostiche relative all'assistito

o registrare gli interventi erogati ed i farmaci somministrati;

o procedere alla eventuale richiesta di accertamenti e/o consulenze da parte di specialisti o strutture esterne al Pronto Soccorso (Laboratorio analisi, radiologia, cardiologia ecc.). Tale attività viene svolta interagendo con il sistema di prenotazione delle prestazioni (CUP)

o consultare i referti prodotti dalle strutture di cui in precedenza tramite l'accesso al repository dei referti firmati digitalmente;

o produrre il diario clinico a partire dalle attività erogate

o refertare le prestazioni erogate in Pronto Soccorso.

 Gestione ambulatori codici bianchi. Questa componente consente il trasferimento dell'assistito su altro regime di assistenza di natura territoriale e la sua gestione in assenza di priorità.

 La componente "Gestione dell'Assistenza in Osservazione Breve Intensiva" consente la registrazione delle attività di assistenza effettuate sul paziente durante la sua permanenza nell'area di Osservazione Breve Intensiva. Viene infatti gestito un diario clinico dove sono annotati tutti gli interventi di assistenza erogati (monitoraggio dei parametri vitali, somministrazione farmaci, prestazioni erogate etc.)

 La componente "Dimissione da Pronto Soccorso" supporta il medico nella stesura degli eventi conclusivi dell'accesso, nella emissione del referto/verbale di dimissione da pronto Soccorso e degli altri documenti previsti dalla legge (denuncia INAIL, certificazioni varie, modelli ISTAT ecc.). Per i casi previsti dalla normativa vigente, mediante la integrazione con il sistema di prenotazione delle prestazioni (CUP), viene emesso il documento di invito al pagamento del Ticket.

 La componente "Trasferimento Unità Operativa" consente la presa in carico del paziente da parte delle U.O. specialistiche di PS quali la Pediatria e la ginecologia. Dopo il trasferimento il paziente è gestito interamente presso queste unità fino alla dimissione.

Nel caso in cui la dimissione da Pronto Soccorso dia luogo ad un ricovero la componente provvede ad interagire con il modulo di Gestione dei Ricoveri per effettuare l'apertura di un ricovero ed assegnare il nosologico prima della chiusura del contatto in Pronto Soccorso. Sono, inoltre, operanti nel sistema le registrazioni delle variazioni effettuate sul verbale da parte degli operatori, e blocchi sulla variazione del referto dopo un numero di giorni stabiliti dalla Direzione Sanitaria ad operatori normalmente non abilitati.

Ulteriori funzionalità del modulo di Pronto Soccorso sono:

la produzione di consuntivi e statistiche;

Compilazione dei dati previsti nel flusso APS;

Gestione delle linee Guida per la selezione del codice triage;

La programmazione di ritorni per medicazioni INAIL;

Gestione dei flussi regionali e ministeriali EMUR.

## **Gestione dei Ricoveri Ospedalieri**

Il modulo di Gestione dei Ricoveri Ospedalieri offre tutte le funzionalità necessarie per la gestione dei dati amministrativi e clinici relativi agli episodi di degenza del paziente presso l'Azienda Sanitaria/Ospedaliera. Le funzionalità del modulo consentono di seguire il percorso assistenziale dell'utente dalla fase di prenotazione del ricovero fino alla dimissione da reparto, con la registrazione degli eventi di Pre-Ospedalizzazione, Accettazione di ricovero, registrazione delle attività cliniche, Trasferimento da reparto, Dimissione da reparto, Valorizzazione del ricovero ed alimentazione dei flussi regionali e ministeriali.

Il prodotto consente la gestione dei ricoveri Ordinari e di Urgenza, la programmazione degli accessi di Day-Hospital, la gestione di ricoveri erogati in regime di Day Surgery e dei ricoveri con retta alberghiera. Esso consente di tracciare le diverse fasi dei ricoveri programmati e di Urgenza in funzione dell'organizzazione aziendale. Per la gestione dei ricoveri programmati oltre alla gestione del ricovero (inteso come evento amministrativo) sono gestite le attività di Prenotazione dei ricoveri di elezione, di Pre-Ospedalizzazione, di Programmazione del ciclo di accesso Day Hospital.

Il modulo è integrato con gli altri sistemi di gestione delle attività sanitarie e precisamente con:

 Il sistema di prenotazione delle prestazioni (CUP) per la richiesta di indagini strumentali, esami di laboratorio, visite e consulenze;

il prodotto di refertazione delle prestazioni (ARCA) per la consultazione dei referti relativi

alle visite e consulenze richieste e la loro integrazione nella cartella clinica del paziente;

 il repository dei referti per la consultazione di referti relativi ad esami ed indagini strumentali eseguiti sul paziente

Il modulo è organizzato nelle seguenti componenti funzionali:

- ADT (Accettazione, Dimissione e Trasferimenti)
- Gestione Attività di Reparto
- Gestione CUP Interno (Order Entry)
- Registro Ricoveri Programmabili
- Modulo Registro Operatorio

Le funzionalità della componente ADT consentono di gestire le informazioni di tipo amministrativo relative ad un ricovero (ordinario, in regime di Day Hospital, In regime di Day Surgery) di un paziente presso uno dei reparti della struttura.

Vengono gestite le fasi di accettazione amministrativa del paziente, della sua eventuale movimentazione (trasferimento tra vari reparti) e della sua dimissione. In funzione dell'organizzazione dell'azienda l'accettazione può avvenire sia presso un servizio di accoglienza dell'assistito o direttamente presso il reparto. Nel caso in cui l'accettazione avviene in reparto il modulo crea automaticamente la cartella clinica associata al ricovero.

All'atto della dimissione del paziente le funzionalità del modulo consentono la compilazione e la stampa della scheda di dimissione ospedaliera (SDO) acquisendo in automatico i dati di accettazione, i trasferimenti avvenuti, e specificando diagnosi e interventi rilevanti ai fini del calcolo del DRG. Inoltre interagendo con il software Grouper della 3M il programma effettua il calcolo del DRG relativo al ricovero.

Sono presenti tutte le funzioni necessarie per la produzione delle informazioni da rendere disponibili allo Stato ed alle Regioni (DRG, liste di mobilità etc.) secondo i formati previsti dalla normativa vigente.

La componente Gestione Attività Reparto rende disponibili le funzionalità per la gestione delle attività di reparto. Esso consente infatti:

- la gestione dei posti letto del reparto;
- la programmazione del ciclo di accessi Day Hospital;
- la gestione dei permessi;
- la registrazione delle prestazioni erogate in confort alberghiero;
- la gestione delle consegne infermieristiche;
- la gestione delle consegne mediche;
- la prenotazione di prestazioni diagnostiche e di consulenze;
- la dimissione infermieristica;
- la compilazione delle lettere di Trasferimento, Decesso, Dimissione e Completamento;

 la dimissione clinica del paziente (chiusura del ricovero) con la relativa produzione della lettera di dimissione.

Prescrizioni di farmaci e prestazioni specialistiche alla dimissione

Tramite tale modulo il personale di reparto registra l'accettazione in reparto del paziente, ogni intervento e prestazione ad esso erogata, eventuali trasferimenti ad altri reparti, annota ogni uscita temporanea da reparto del paziente e successivo reingresso nello stesso, gestisce la posizione dei posti letto sia interni al proprio reparto che di appoggio in altri reparti.

Il modulo (al pari del Registro Ricoveri Programmabili) è integrato con:

 i sistemi ARCA e il CUP per la programmazione di indagine e consulenze e la consultazione dei referti associati alla richiesta (funzionalità garantite dalla componente di Order Entry). E' infatti possibile interagire con il Centro Unico di Prenotazione dell'Azienda (sistema CUP) per consultare l'agenda delle disponibilità ad erogare prestazioni da parte delle unità operative ed effettuare la prenotazione di prestazioni, indagini strumentali e consulenze specialistiche per un paziente. Il risultato della prestazione effettuata (referto) viene restituita in formato elettronico al reparto da parte del sistema ARCA

 il modulo di gestione del Piano Terapeutico Individuale (PTI) per la programmazione della terapia paziente e la registrazione del consumo farmaci (gestione della fase di somministrazione)

- il magazzino farmaci per la distribuzione dei farmaci alla dimissione
- i sistemi dipartimentali per la raccolta dei referti associati alla prestazioni richieste.

## **Registro dei Ricoveri Programmabili**

Il modulo Registro dei Ricoveri Programmabili comprende le funzionalità di programmazione dei ricoveri ordinari e degli interventi chirurgici erogati in regime di ricovero ed in regime ambulatoriale. Attraverso questo modulo sono gestite le liste di attesa di ricovero, le liste di attesa degli interventi chirurgici (con particolare attenzione al controllo dei Livelli Essenziali di Assistenza), le liste di preospedalizzazione e le liste preoperatorie.

La gestione del paziente avviene a fasi di avanzamento, inserimento in lista di attesa, gestione durante l'attesa, inserimento in lista di preospdalizzazione, inserimento in lista preoperatoria, ricovero o accesso ambulatoriale, lista operatoria. Le singole fasi sono gestite attraverso cartelle specifiche che consentono la programmazione di indagini - consulenze e la raccolta dei referti.

## **Gestione del CUP Interno**

Il modulo di gestione del CUP Interno (Order Entry) permette di richiedere, autorizzare, prenotare, trasmettere ordini da servizi richiedenti a servizi eroganti all'interno della struttura ospedaliera e di ricevere la risposta a servizio eseguito. Oggetto della richiesta può essere una qualunque attività erogabile da parte delle unità operative della struttura ospedaliera.

Il modulo comprende l'insieme delle funzioni applicative che consentono di registrare e consultare l'iter di svolgimento della richiesta che può essere seguito, in tempo reale, dall'operatore del reparto richiedente. In particolare, le funzionalità fanno riferimento ai seguenti aspetti generali:

Compilazione della richiesta d'ordine

Schedulazione

Trasmissione

Comunicazione degli stati parziali di esecuzione

Ricezione della risposta (referto nel caso di prestazioni sanitarie)

Monitoraggio dello stato dell'ordine, in particolare durante la fase di esecuzione

Modifica stato dell'ordine

Gestione nell'ordine

La compilazione dell'ordine è svolta mediante un'interfaccia grafica personalizzabile atta alla formulazione di richieste di prestazioni appartenenti alle diverse branche specialistiche e permette di effettuare una validazione formale della stessa rispetto a quanto previsto in fase di configurazione del sistema in termini di ammissibilità. La formalizzazione della richiesta può avvenire anche tramite l'ausilio di prestazioni di tipo profilo attraverso i quali si possono descrive le richieste articolate più tipiche, come ad esempio i protocolli.

Il modulo è totalmente integrato all'interno del sistema di gestione dei ricoveri ed interagisce con l'applicazione di gestione del Centro Unico di Prenotazione (T-CUP) e per il suo tramite con il sistema di gestione e refertazione delle prestazioni ambulatoriali (prodotto ARCA) ed i sistemi dipartimentali forniti da terze parti quali ad esempio i sistemi RIS/PACS, i sistemi di gestione di Laboratorio d'analisi, i sistemi di Anatomia Patologica etc..

## **Registro Operatorio**

Il Modulo Registro Operatorio rende disponibili le funzionalità per la gestione dell'atto operatorio. Esso consente:

- la gestione delle liste preoperatorie e Operatorie;
- la compilazione dell'atto operatorio;
- l'inserimento di diagnosi ed interventi nella SDO;
- la registrazione dei consumi di farmaci e presidi legati all'interventi;
- La richiesta di esami istologici al servizio di Anatomia Patologica

## **Gestione HOSPICE**

Il modulo HOSPICE rende disponibili le funzionalità per la gestione del hospice. Esso consente :

- Accettazione ricovero (Hospice, day hospice)
- Gestione Posti Letto
- Gestione cartella di reparto
- Richieste prestazioni e consulenze
- Dimissione e valorizzazione ricovero
- Estrazione dati vs la regione
- Importazione eventi su BD
- Flusso regionale ed esportazione su tracciato ministeriale

## **Gestione Flussi CEDAP**

Il modulo Gestione flussi cedap rende disponibili le funzionalità per la gestione informatizzata dei Certificati di Assistenza al Parto.

Il Certificato di Assistenza al Parto fornisce informazioni di carattere sanitario, epidemiologico e socio-demografico attraverso la rilevazione degli eventi di nascita, di natimortalità e di nati affetti da malformazioni, dati rilevanti ai fini della sanità pubblica, necessari per la programmazione sanitaria nazionale e regionale.

Esso consente:

- Elenco Ricoveri per parto
- Verifica pregressi della puerpera
- Compilazione Certificato
- Verifica Congruenza dati
- Ricovero Neonato
- Emissione certificati x la puerpera ed il nascituro
- Estrazione dati vs la regione

#### **Invio certificati malattia al SAC**

All' interno di AIRO è stata prevista la possibilità di poter inviare i certificati di malattia al SAC, secondo le direttive del DM 26/02/2010 emanato dal ministro Brunetta; questa funzionalità è disponibile sia per gli accessi di Pronto Soccorso che per i ricoverati.

Al medico viene proposta una form in cui vengono inseriti i dati dell' assistito (nome, cognome, codice fiscale, dati relativi alla residenza e alla reperibilità) e i dati del certificato (data rilascio, data inizio, data fine, tipo di certificato e diagnosi).

Il riconoscimento del medico avviene mediante i seguenti dati: username, password e pincode.

L' utente può ritirare le informazioni relative all'abilitazione al SAC presso

l'amministrazione territoriale di competenza (AZIENDE SANITARIE); in tale sede l'amministratore di sicurezza consegna in busta chiusa una password per consentire l'accesso in rete ai servizi; l'utente, utilizzando il proprio codice fiscale in qualità di codice identificativo, in abbinamento con la password ricevuta, può collegarsi al sito Internet di riferimento per ricevere on-line il PINCODE, necessario alla trasmissione telematica dei dati.

Una volta emesso il certificato, il medico può rettificarlo o annullarlo.

La prima operazione consente al medico di anticipare il termine del periodo di prognosi; ciò è consentito esclusivamente entro il termine del periodo di prognosi indicato nel certificato.

La seconda consente al medico di inviare all'INPS la richiesta di annullamento di certificato inviato all'INPS. Quest' operazione è consentita esclusivamente entro il giorno successivo alla data di rilascio.

## **Piano Terapeutico Individuale**

Il Piano Terapeutico Individuale (PTI) è un modulo di AIRO attraverso il quale è possibile effettuare la prescrizione e la somministrazione dei farmaci prescritti dal medico per un determinato paziente.

In particolare i moduli in questione sono quatto :

- **Gestione Terapia**. Tramite questo modulo il medico può creare diversi fogli di terapia ognuno dei quali contiene un elenco di farmaci. La creazione di tali fogli può avvenire in due modi: inserendo singolarmente i farmaci con tutti i relativi attributi, oppure a partire da un protocollo terapeutico creato in precedenza. E' possibile visualizzare e stampare sia la terapia dell'attuale ricovero che quella dei ricoveri precedenti consultando lo storico terapia.

- **Gestione Protocolli terapeutici.** Tramite questo modulo il medico può creare dei fogli di terapia standard (*Protocolli*) che potrà importare in fase di prescrizione della terapia e adattarli alle esigenze del paziente.

- **Somministrazione e Scarico Farmaci.** Tramite questo modulo l'infermiere può prendere visione di tutti i farmaci da somministrare in un determinato intervallo di tempo, specificato in precedenza, con la possibilità di filtrarli per singolo paziente. Successivamente in fase di somministrazione l'infermiere può decidere se scaricare il farmaco dal magazzino di reparto oppure no. Nel primo caso verrà effettuato uno scarico a consumo dal magazzino in questione.

Preparazione Carrello. Tramite questa funzionalità l'infermiere mette sul carrello tutti i farmaci *(con giacenza nel magazzino del reparto in questione)* da somministrare nell'intervallo di tempo selezionato.

## **Gestione Struttura Ospedaliera**

Tale modulo esterno permette la configurazione del grouper ed il calcolo dei DRG. Inoltre contiene le funzionalità per l'esportazione delle informazioni delle SDO, dei Verbali di Pronto Soccorso, del Hospice e dei dati di Mobilità.

## **Integrazione con il sistema LUMIR**

Il prodotto AIRO è stato adeguato al fine di consentire la sua piena integrazione all'interno del progetto Lumir. Infatti sono stati realizzati:

 i wrapper applicativi per la produzione e pubblicazione nel fascicolo sanitario elettronico (FSE) dell'assistito dei documenti in formato HL7 CDA2 relativi agli accessi in Pronto Soccorso (verbali di PS) ed ai Ricoveri (SDO e Lettera di Dimissione)

 Le funzioni di consultazione della storia clinica dell'assistito contenuta nel fascicolo sanitario elettronico di LUMIR.

## **Gestione Day Service Chirurgico**

Il modulo integrato con le altre funzionalità con il sistema consente la gestione dei pazienti trattati in regime ambulatoriale Day Service.

Attraverso le sue funzionalità l'operatore Airo gestisce la seguente lista di attesa degli interventi ambulatoriali:

- La prescrizione di prestazioni aggiuntiva.
- La programmazione di esami e prestazioni.
- La programmazione dell'intervento.
- La compilazione dell'atto operatori.
- La compilazione della lettera di chiusura.

## **Principali funzionalità**

Modulo Gestione Dipartimento di Emergenza (Pronto Soccorso)

o Area Triage: Accettazione – Triage, Guida alla compilazione del codice Triage, Inserimento in lista di attesa, gestione delle liste di attesa di pronto soccorso e unità specialistiche di PS, creazione linee guida di triage, Archiviazione di tutti gli eventi di inserimento, aggiunta,aggiornamento, cancellazione del verbale per ora e operatore

o Visita Medica: Accettazione di ambulatorio, Anamnesi ed esame obiettivo, Profilassi, attività erogate in ps, parametri vitali, Richiesta e stampa consulenze ed indagini, Consultazione dati clinici pregressi (accesso al fascicolo personale dell'assistito), Prenotazione consulenze e indagini (tramite l'integrazione con il CUP-intramurario), Consultazione referti e risultati di laboratorio tramite accesso al Repository dei referti

o Diario Clinico-assistenziale: Consultazione e variazione attività di assistenza (profilassi, anamnesi, richieste, etc.), Attività Infermieristica, Registrazione consulti ed archiviazione referti cartacei

o Osservazione Breve Intensiva

o Conclusioni e Referto: Compilazione Dimissione, Ricovero, Stampa verbale e certificati vari, Emissione ticket di PS

o PS pediatrico e ginecologico: Lista pazienti triage (interessati), Presa in carico, Visita medica e referto e rinvio al PS centrale, Gestione fino alla dimissione

- o Creazione e compilazione Certificati aggiuntivi
- o Interrogazioni e report predefiniti
- o Interrogazioni Libere utente
- o Scheda Rilevazioni Incidenti

o Gestione Incidenti INAIL (registrazione dati incidente, compilazione scheda infortuni, gestione ritorni)

o Generazione automatica del ricovero in reparto tramite l'integrazione con il modulo di gestione dei ricoveri ospedalieri

o Stampa di verbali pre-numerati e contrassegnati con prefisso "Emergenza" per causa di inoperabilità informatica

- Modulo Preospedalizzazione
- o Apertura Evento
- o Prenotazione Prestazioni (integrazione con cup-interno)

o Chiusura Evento

o Cartella Prericovero: Richieste e stampa consulenze ed indagini, Consultazione dati clinici pregressi (accesso al fascicolo personale dell'assistito), Prenotazione consulenze e indagini (tramite l'integrazione con il CUP-intramurario), Consultazione referti e risultati di laboratorio tramite accesso al Repository dei referti

Modulo ADT (Accettazione, Dimissione e Trasferimenti)

o Accettazione ricovero (ricoveri urgenza, ordinari, accessi in day-ospital, in itra-moenia e con retta alberghiera)

- o Dimissione
- o Movimento di reparto (trasferimenti)
- o Movimento Cartelle
- o Gestione Diagnosi ed Interventi di Reparto
- o Permessi di Ricovero
- o Proposta di Ricovero
- o Gestione Posti Letto
- o Rilevazione Costi: Costi Camere a Pagamento, Costi Attività ALP
- Modulo Gestione Ricoveri Reparto

o Lettere di Accompagnamento (con compilazione SDO e stampa ricetta): Lettera di Trasferimento, Lettera di dimissione, Lettera di completamento, Prescrizione Farmaci e Stampa ricetta, Richiesta distribuzione farmaci (integrazione con magazzino farmaci)

o Prenotazione consulenze e indagini (tramite l'integrazione con il CUP-intramurario)

o Consultazione referti e risultati di laboratorio tramite accesso al Repository dei referti

o Consultazione dati clinici pregressi (accesso al fascicolo personale dell'assistito)

o Cartella di Ricovero (rilevazione attività medico-infermieristiche): Schede personalizzabili di rilevazione dati, Diario Assistenza, Rilevazione Anamnesi ed esame obiettivo, Consegne Mediche, Questionari anamnestici, prenotazione e richieste prestazioni (CUP-Intramurario), Consultazione referti Allegati alle richieste ed Archiviazione in cartella, Scheda esami strumentali, Scheda Risultati di Laboratorio, Archiviazione Documenti allegati, Permessi di ricovero, Consumo farmaci oncologici, Compilazione Piano terapeutico (integrazione PTI)

o Gestione Attività infermieristiche: Accoglienza Infermieristica, Schede xml personalizzabili di rilevazione dati, Scheda Infermieristica, Consegne infermieristiche, Rilevazione attività di assistenza, Somministrazione farmaci (integrazione PTI), Schede Assistenziali (Bathell, GAMI etc..),

Movimenti di reparto, Piano di dimissione Infermieristico

- o Creazione e compilazione Certificati aggiuntivi
- o Interrogazioni Libere utente
- o Report e Interrogazioni predefinite
- o Valorizzazione Ricovero (Calcolo DRG)
- o Esportazione dati vs Controllo Gestione, Regione e Ministero (gestione FLUSSI)
- Modulo Registro Ricoveri Programmabili
- o Lista Prenotazione Ricoveri ed interventi
- o Gestione movimenti di lista (anticipo, posticipo, etc.)
- o Programmazione accessi (Richieste e prenotazione prestazioni ed indagini di laboratorio)
- o Apertura Cartella di preospedalizzazione
- o Apertura scheda di Cartella Ambulatoriale Interventi
- o Apertura Cartella di Ricovero
- o Apertura Cartella Pre-operatoria
- o Lista Preoperatoria
- o Lista Operatoria
- o Atto Operatorio e Compilazione SDO
- HOSPICE
- o Accettazione ricovero (Hospice , day hospice)
- o Gestione Posti Letto
- o Gestione cartella di reparto
- o Richieste prestazioni e consulenze
- o Dimissione e valorizzazione ricovero
- o Estrazione dati vs la regione
- Gestione Flussi CEDAP
- o Elenco Ricoveri per parto
- o Verifica pregressi della puerpera
- o Compilazione Certificato
- o Verifica Congruenza dati
- o Ricovero Neonato
- o Emissione certificati x la puerpera ed il nascituro
- o Estrazione dati vs la Regione
- o Estrazione dati vs Ministero

#### **Ambiente di sviluppo**

Il prodotto è stato realizzato in architettura client-server a tre Livelli. Il linguaggio di programmazione è il Visual Basic 6.0; il RDBMS Utilizzato è MS SQL Server. Il sistema è comunque fruibile anche in modalità Terminal Server.

## **ADEGUAMENTI FUNZIONALI RICHIESTI**

1. Funzionalità di gestione di cartella Infermieristica personalizzabile sulla base delle esigenze di ogni singola UU.OO/Azienda (Modulo Anamnesi infermieristica; Modulo Piano di assistenza; Modulo Diario infermieristico)

2. Gestione del diario clinico personalizzabile sulla base delle esigenze di ogni singola UU.OO/Azienda

3. Funzionalità per utente finale di personalizzazione del layout di documenti (lettere di dimissioni, ecc.);

4. Adeguamento programma operatorio con funzionalità di prenotazione sale, gestione dei tempi di sala e tempi standard per interventi;

5. Adeguamento registro operatorio con funzionalità per la gestione del percorso del paziente in Sala Operatoria (gestione pre/post operatoria, tempi anestesiologici, ecc.);

6. Modulo per la dematerializzazione delle cartelle cliniche e dei fascicoli sanitari, e per la gestione della movimentazione delle Cartelle Cliniche Cartacee (Modulo di tracciabilità cartelle cliniche)

7. Gestione della modulistica tutta in formato A4

8. Report per il monitoraggio degli obiettivi quantitativi/qualitativi assegnati dal Dipartimento Salute alle Direzioni Generali

9. Gestione dei percorsi del paziente per l'accesso a struttura ( es. percorso chirurgico: prericovero – visita anestesiologica – accesso ricovero) con definizione di tempi massimi di attesa e strumenti di monitoraggio delle performance.

10. Strumenti di Gestione e monitoraggio dei PDTA (anche a livello Inter-aziendale)

11. Bed Management supportando assegnazione di posti letto per UU.OO. o per Area Funzionale.

## **1.1.2 CUP - CENTRO UNIFICATO DI PRENOTAZIONE**

#### **Caratteristiche**

**08**

Nome applicativo: CUP - Centro Unificato di Prenotazione

Tipo di proprietà: proprietà del codice

#### **Descrizione**

Vengono gestite tutte problematiche relative alla prenotazione e pagamento di prestazioni erogate tramite le strutture e servizi delle Aziende Sanitarie ed Ospedaliere ivi comprese quelle connesse con la gestione degli aspetti organizzativi e contabili inerenti l'Attività Libero Professionale Intramuraria. I principali obiettivi perseguiti dall'applicazione sono i seguenti:

Razionalizzare l'utilizzo delle strutture ospedaliere ed ambulatoriali preposte all'erogazione di prestazioni diagnostiche e terapeutiche, tramite la conoscenza centralizzata delle disponibilità ad erogare prestazioni da parte dei vari Servizi e dei medici svolgenti l'Attività Libero Professionale;

Consentire alle diverse strutture sanitarie e servizi di ottenere in tempo reale informazioni relative ai carichi di lavoro (liste di prenotazione);

Gestire le richieste provenienti dagli utenti (interni ed esterni) dei vari servizi ospedalieri, al fine di restituire ai richiedenti le informazioni necessarie per operare la scelta più conveniente, tramite la conoscenza dei dati delle agende lavorative;

Offrire agli utenti la possibilità di conoscere la disponibilità ad erogare prestazioni da parte delle strutture sanitarie delle Aziende Sanitarie ed Ospedaliere e di effettuarne la prenotazione attraverso diversi canali di accesso al servizio (presso gli sportelli di prenotazione e cassa, le farmacie, i medici di base ed anche da casa accedendo al servizio tramite Internet);

Gestire tutte le problematiche inerenti al pagamento del ticket e/o delle somme spettanti ai medici per le prestazioni erogate durante lo svolgimento l'Attività Libero Professionale.

#### **Architettura della Regione Basilicata**

Dal punto di vista architetturale il CUP è stato progettato e realizzato per supportare la federazione dei diversi CUP Aziendali presenti sul territorio regionale. E' cioè stato realizzato il collegamento dei sistemi CUP attivi presso le diverse Aziende Sanitarie ed Ospedaliere, i Centri Esterni Accreditati ed il Call Center Regionale per le prenotazioni sanitarie per il tramite della rete geografica regionale (RUPAR).

L'architettura risulta di tipo totalmente distribuito in cui ciascuna Azienda Sanitaria ed Ospedaliera e ciascun CEA gestisce in piena autonomia i dati relativi alle proprie strutture territoriali e, nel contempo, è in grado di interagire con le altre Aziende per acquisire servizi non eseguibili presso la propria struttura. Tutti i server dove risiedono i data base sono ospitati presso i CED delle Aziende Sanitarie ed Ospedaliere e non esiste una replica a
livello centrale (Regionale) dei dati periferici.

Presso il Centro Elaborazione Dati della Regione sono ospitati i seguenti server:

- Per la gestione dei parametri generali e delle risorse condivise è residente presso il server – collettore di tutte le informazioni comuni alle Aziende Sanitarie ed Ospedaliere;

- Per la raccolta centralizzata dei dati statistici e dei tempi di attesa.

Ciascuna Azienda Sanitaria e/o Ospedaliera, totalmente autonoma nella gestione delle proprie risorse residenti sui server Aziendali, attraverso la federazione dei Sistemi CUP, può interagire con tutte le altre Aziende sul territorio Regionale per acquisire o erogare prestazioni divenendo struttura erogante o richiedente a seconda dei casi.

I server aziendali assolvono a funzioni di banca dati centrale per la programmazione delle agende di prenotazione per le prestazioni erogate da ciascuna unità operativa dislocata sul territorio di competenza dell'Azienda Sanitaria e Ospedaliera.

Sulle Banche Dati aziendali confluiscono i dati di tutte le prestazioni eseguite dalle strutture aziendali, nonché le informazioni riportate sulla singola prescrizione (dati anagrafici dell'assistito, esenzioni, medico prescrivente, etc.) che così possono essere trattate con specifiche funzioni statistiche previste dal prodotto software. Ciascun CUP Aziendale è pertanto indipendente nella definizione dell'offerta, nella gestione dell'erogazione e sul governo della domanda utilizzando il modulo applicativo statistico.

La interazione tra le diverse Aziende ed i Centri Esterni Accreditati dà vita ad un unico CUP Regionale in grado di gestire tutte le prenotazioni delle prestazioni erogabili dalle strutture sanitarie presenti sul territorio, facilitandone l'accesso, divulgandone i servizi e le prestazioni disponibili, e consentendo una reale conoscenza dei bisogni sanitari e dei livelli di qualità espressi dalle strutture.

In questo contesto si inserisce il Call Center Regionale quale struttura esclusivamente prenotante che, federata con le Aziende ed i CEA eroganti, gestisce le prenotazioni delle prestazioni sull'intero territorio Regionale. La struttura di Call Center è dotata di un server dedicato su cui vengono archiviate copie delle prenotazioni effettuate che, in ogni caso risiedono sui server Aziendali delle strutture Eroganti.

Il coinvolgimento delle farmacie, dei medici di medicina generale e di altre strutture autorizzate dislocate sul territorio regionale, quali punti di prenotazione e di riscossione dei ticket sanitari da luogo ad un sistema capillare di prenotazione che consente agli utenti un accesso ottimale alle strutture sanitarie regionali erogatrici di servizi e prestazioni.

# **Integrazioni**

Il Sistema CUP è integrato con gli altri sistemi software di gestione delle attività sanitarie delle Aziende Sanitarie ed Ospedaliere in Basilicata e precisamente con:

Anagrafe degli Assistiti

CUP Interno

Sistema di gestione dei ricoveri e degli accessi in Pronto Soccorso (AIRO) Sistema di gestione della Cartella Ambulatoriale e Refertazione delle Prestazioni (ARCA) Sistema Contabilità e Bilancio Sistema gestione degli studi medici di base e pediatri di libera scelta (Basmed) CupInLinea per la gestione delle prenotazioni e dei pagamenti on-line

## **Flussi Regionali e Ministeriali**

Il Sistema CUP genera in automatico i seguenti flussi di dati verso le AZIENDE SANITARIE, la Regione ed il Ministero: Mobilità Sanitaria, Flusso SOGEI – Prestazioni sanitarie eseguite

## **Moduli del Sistema CUP**

Il Sistema CUP è articolato nei seguenti moduli:

Gestione Centralizzata di parametri generali e delle risorse condivise che permette la definizione univoca delle Strutture facenti parte del sistema, e delle risorse fruibili

Gestione Aziendale di parametri e delle risorse condivise che permette la definizione per ciascuna Azienda Sanitaria ed Ospedaliera dei parametri del proprio Sistema di prenotazione e Cassa (Nomenclatore Aziendale, Voci e Movimenti di cassa, Abilitazioni, etc..)

Gestione Programmazione delle Attività contenente l'insieme delle funzioni che consentono la gestione di quelle informazioni di base necessarie alla configurazione del sistema CUP per ciascuna Azienda Sanitaria ed Ospedaliera (Agende, calendari, prestazioni prenotabili, RAO, esenzioni, profili terapeutici, etc..)

Gestione Prenotazione le cui funzioni permettono la gestione delle operazioni di prenotazione

Gestione delle Liste di attesa le cui funzioni permettono la gestione dei pre-appuntamenti Gestione delle Priorità – Raggruppamenti Omogenei di Attesa

Gestione Attività Libero Professionale le cui funzioni permettono la gestione sia dei medici che del personale di supporto (equipe), per attività svolte in ambito ambulatoriale o per interventi chirurgici

Gestione Cassa le cui funzioni permettono la gestione di tutte le tipologie di pagamento da parte degli utenti (ticket, paganti in proprio, convenzionati, ALP, diritti amministrativi, copie di cartelle cliniche, pagamenti extracontabili (bollettini postali, bonifici,…), ricoveri a pagamento,etc.

Gestione della Privacy le cui funzioni permettono l'acquisizione da parte dell'ente delle dichiarazioni al trattamento dei dati personali

Gestione delle Autocertificazioni le cui funzioni permettono l'acquisizione da parte dell'ente gli estremi per l'autocertificazione

Gestione delle comunicazioni con l'utenza le cui funzioni permettono di inviare avvisi di prenotazione o altre informazioni via SMS o E-Mail

Modulo Statistico composto da un insieme di programmi che consentono l'estrazione di dati dagli archivi dei sistemi CUP e la loro rappresentazione in formato tabellare esportabile Spedizione referti

Gestione delle ricette dematerializzate

Il Sistema è inoltre dotato di un modulo WEB di Prenotazione delle prestazioni che rende possibile l'accesso, da parte dei cittadini, al sistema CUP tramite Internet utilizzando pagine

Web appositamente predisposte integrate nel portale www.cupinlinea.it.

## **Funzionalità dei moduli del sistema CUP**

## **CUP - Gestione Centralizzata di parametri generali e delle risorse condivise.**

La gestione delle risorse condivise a livello Regionale, residente sui server dislocati presso il CED della Regione Basilicata, permette la definizione univoca di:

Strutture Erogatrici e Prenotanti

Aggregazione di Strutture in bacini di utenza

Servizi

Tipologie mediche delle prestazioni

Nomenclatore e Tariffario Nazionale

Nomenclatore e Tariffario Regionale

Gestione aggiornamento Tariffario con possibilità di caricamento dei prezzi da tracciato standard

Esenzioni - con indicazione delle eventuali patologie correlate, profili di cura, codici utilizzati per la mobilità sanitaria, etc..

Patologie

Prestazioni correlate ad esenzioni e patologie ed indicazione del periodo di gravidanza Classi di priorità in modalità RAO (Raggruppamenti di Attesa Omogenei)

## **CUP - Gestione Aziendale di parametri e delle risorse condivise.**

Ciascuna Azienda Sanitaria ed Ospedaliera ha la possibilità di gestire parametri e risorse per la definizione della propria offerta anche da condividere con le altre Strutture facenti parte della Sistema CUP Regionale. La definizione dei parametri Aziendali per la gestione delle risorse si esplicita nella:

Definizione del Nomenclatore e Tariffario Aziendale

Definizione personalizzata delle dichiarazioni da stampare in caso di esenzioni che richiedono autocertificazione

Definizione delle Prestazioni Cardine – vengono definite le regole di propedeuticità fra prestazioni presenti nel tariffario

Definizione di Prestazioni correlate – vengono definite le regole di relazione fra prestazioni del tariffario

Definizione di Incompatibilità – vengono definite le regole che governano la incompatibilità di esecuzione fra prestazioni presenti nel tariffario

Definizione dei profili diagnostici ove per profilo diagnostico si intende un'insieme di prestazioni che possono essere accettate anche in blocco nella fase di immissione delle prestazioni presenti su una ricetta. Si possono creare, quindi, aggregazioni di prestazioni elementari per facilitare l'inserimento degli esami.

Definizione dei codici mnemonici delle prestazioni personalizzati per singolo operatore Definizione delle Indicazioni prescrittive legate a prestazioni eseguibili per ogni Unità Operativa erogante

Definizione delle modalità di effettuazione delle prestazioni

Definizione dei prestampati da associare alle prestazioni – da non confondere con le indicazioni prescrittive poiché utilizzati come informativa sulla esecuzione di esami particolarmente indaginosi

Definizione dei Regimi Tariffari e della decorrenza dei prezzi. Un regime tariffario

individua un insieme di prestazioni a cui è associato un determinato prezzo. Oltre al regime tariffario associato al Servizio Sanitario Nazionale, è possibile associare un regime tariffario in funzione di particolari convenzioni stipulate con altri enti o aziende private, così pure associare un regime tariffario ad un medico che svolge attività libero professionale. Ad ogni prestazione appartenente ad un regime tariffario è possibile associare un prezzo ed una decorrenza. Per un regime tariffario è possibile specificare:

se è soggetto o meno alle esenzioni previste dalla legge;

se il pagamento deve essere immediato o differito;

qual è il tipo documento contabile da emettere (ricevuta o fattura);

per quali strutture è valido;

la data di decorrenza dei prezzi;

quali sono le coordinate contabili da utilizzare per classificare le entrate nel caso di incassi e le uscite in caso di rimborso, nel passaggio delle informazioni alla contabilità.

Definizione dei Medici Prescrittori. Con il modulo è possibile immettere i dati legati ai medici di base prescrittori tra cui: il codice regionale; le generalità; se si tratta di medici di medicina generale, di pediatri, di medici spedalieri, etc.

Definizione dei Medici che effettuano Attività Libero Professionale. Si gestiscono tutti i dati legati ad un medico tra cui: il codice dell' Unità erogatrice e quindi l'agenda collegata, il codice del regime tariffario e quindi i prezzi praticati, la specializzazione o più di esse, se svolge l'attività presso la struttura di appartenenza o presso lo studio privato o presso un centro convenzionato e vengono memorizzati l'indirizzo ed il numero di telefono, la matricola, il codice del ruolo sanitario (medici, biologi, ecc), servizio di appartenenza (radiologia, laboratorio, ecc),

Definizione del personale di supporto in caso di Attività Libero Professionale

Definizione delle qualifiche mediche e delle Specializzazioni

Definizione dei Ruoli ed Aree Sanitarie

Gestione dei parametri di calcolo della disponibilità nei Raggruppamenti di attesa Omogenei Definizione di voci e movimenti di cassa Centrale e cassa Terminale

Definizione, per ciascuna struttura facente parte dell'Azienda, dei parametri generali delle funzioni di Cassa – Terminale e Centrale - (es: utilizzo dotazione di cassa con voce e movimento contabile associato, movimenti inizio e fine anno, etc..)

Gestione delle voci e sottovoci di cassa utilizzate per operazioni contabili. Tutte le operazioni di cassa vengono classificate per tipologia di operazione chiamata "Voce" (es. Ticket, Diritti di segreteria, Riproduzioni, ecc.) e per ognuna di essa è possibile eseguire una ulteriore classificazione specifica per ogni tipologia chiamata 'Sottovoce' (es. le riproduzioni possono essere di cartelle cliniche o di radiografie). Tutti i riepiloghi di cassa forniti dalla procedura, possono essere quindi ottenuti per voce e sottovoce con aggregazioni sintetiche o analitiche. Per ogni sottovoce vengono gestiti diversi parametri fra cui:

il tipo documento da emettere (fattura o ricevuta) dove non specificato esplicitamente se si tratta di movimenti in entrata o in uscita

se è ad importo variabile o fisso ed in quest'ultimo caso ne contiene l'importo

se è soggetta ad IVA o meno con eventuale aliquota

Tipologia di esenzione IVA

Applicazione o meno del Bollo virtuale

Definizione, per ciascuna Struttura facente parte dell'Azienda, dei parametri generali legati alle funzioni di prenotazione (emissione fattura ad importo zero, stampa "copia" su ristampa di documenti contabili, stampa della "struttura" nella intestazione, Note ritiro referti, gestione prelievo venoso, etc..)

## **CUP - Gestione Programmazione delle Attività.**

Ciascuna Azienda Sanitaria ed Ospedaliera ha la possibilità di gestire la proprio offerta e

programmare le proprie attività a livello Aziendale o anche per ciascuna struttura facente parte dell'azienda. Nel dettaglio è possibile la gestione di:

Unità Operative Erogatrici di Prestazioni (Ambulatori). Trattasi delle struttura elementare erogante per cui si definisce:

o struttura e servizio di appartenenza;

o algoritmo di prenotazione (modalità di erogazione) da applicare per le prestazioni da esso erogate.

Ad ogni agenda viene poi assegnato il tipo di strategia di prenotazione da utilizzare per le prestazioni ad essa associate. Le modalità previste, per ciascuna fascia oraria definita, sono le seguenti:

- a numero di utenti - assegnando un numero massimo di utenti da prenotare

- a tempo - assegnando ad ogni prestazione una durata

- a peso - assegnando ad ogni prestazione un peso specifico

E' possibile utilizzare anche una combinazione delle strategie esposte

o informazioni relative alla possibilità di prenotazione di cicli di cura;

o prenotabilità o meno delle prestazioni erogate, da parte di utenti esterni alla struttura di appartenenza;

o obbligatorietà o meno dell'immissione del numero di telefono all'atto della prenotazione;

o perforabilità delle prestazioni associate all'Unità Operativa esclusivamente da parte di un determinato insieme di operatori (Classe);

o possibilità o meno di effettuare over booking da parte di operatori appartenenti ad un determinato insieme (Classe);

o tipologia dell'unità in esame: solo per ALPI, per controlli, per interni, per la smaltimento delle liste di attesa, etc..

- o presenza di cardini per le prestazioni
- o indicazione del responsabile della gestione dell'agenda
- o possibilità di effettuare prenotazioni in giornata
- o ubicazione dell'ambulatorio con sede ed indirizzo

o stato dell'Unità Operativa (prenotabile, non prenotabile, dismessa, inattiva, in costruzione, chiusa, etc..)

o note per l'operatore che prenota

o note da evidenziare in fase di stampa

- o Centro di Costo e di Responsabilità legato alla contabilità
- o AFO (Area Funzionale Omogenea) associata

o festività del santo patrono differente da quella della struttura principale di appartenenza (per Ambulatori distaccati)

Gestione delle prestazioni effettuabili da un'Unità Erogatrice Con l'utilizzo di queste funzioni è possibile indicare quali sono le prestazioni effettuate da una unità erogatrice prelevando le informazioni dal Tariffario Regionale o Aziendale delle prestazioni ambulatoriali erogabili. Ad ogni prestazione effettuabile sono associate diverse informazioni fra le quali:

- o compatibilità rispetto al sesso ed all'età dell'assistito
- o codice del Ministero della Sanità
- o codice routine esterna da richiamare in fase di prenotazione
- o eventuali prestazioni correlate e/o propedeutiche (Es. prelievo venoso)
- o le indicazioni prescrittive associate da seguire per la corretta effettuazione della prestazione
- o il prezzo nel rispetto dell'ultima decorrenza
- o la Categoria di appartenenza come da Nomenclatore Regionale

Per facilitare l'operatore di back office, le prestazioni sono anche copiabili da una Unità Erogatrice all'altra con la possibilità di mantenere o variare gli attributi propri del Regime di partenza.

Gestione dei Raggruppamenti di Attesa Omogenei. Il modulo permette di abbinare a ciascun raggruppamento omogeneo di attesa, definito a livello regionale, le singole Unità Operative delle varie strutture definendo l'algoritmo di calcolo della disponibilità.

Gestione dei Calendari. Si possono gestire le disponibilità ad erogare prestazioni da parte dei servizi diagnostici e terapeutici definendo i calendari per le unità operative. Ad ogni centro erogante prestazioni viene infatti associata un'agenda di prenotazione. Le agende standard sono organizzate tipicamente con una ciclicità settimanale. Ogni data può essere scomposta in un numero di fasce orarie a piacere non sovrapponibili, e per ognuna di esse è possibile specificare se deve essere utilizzata per prenotazioni di utenti interni (ricoverati presso strutture pubbliche) o per prenotazioni di utenti esterni. Le fasce orarie dedicate sia agli interni che agli esterni. L'attività gestisce e tiene conto, nella generazione di una agenda, di eventuali festività della sede a cui l'unità erogatrice appartiene; inoltre le festività canoniche sono escluse automaticamente. Ad ogni agenda viene poi assegnato il tipo di strategia di prenotazione da utilizzare per le prestazioni ad essa associate. Le modalità previste, per fascia oraria, sono le seguenti:

- o a numero di utenti assegnando un numero massimo di utenti da prenotare
- o a tempo assegnando ad ogni prestazione una durata
- o a peso assegnando ad ogni prestazione un peso specifico
	- Le agende possono essere sviluppate definendo ad una ad una le singole fasce o affidandosi alla

programmazione automatica che richiede l'orario di inizio e fine dell'ambulatorio ed i minuti di durata della fascia oraria. Nel caso di agende particolari, con date a cadenza non settimanale ma mensile (es: 1° e 3° mercoledì del mese) è possibile essere guidati nello sviluppo del calendario da una funzione ad hoc.

Ogni agenda e fascia oraria sviluppata è modificabile in tutti i suoi elementi. Su ciascun giorno e su ciascuna fascia oraria è possibile definire insiemi di operatori per la prenotazione. Sulle fasce orarie è possibile definire note particolari da presentare all'atto della prenotazione per ciascun giorno e fascia oraria disponibile. E' inoltre possibile bloccare una giornata o anche solo una fascia oraria in seno ad un giorno. La rigenerazione dei calendari può essere effettuata o copiando un periodo già sviluppato o attraverso la definizione di una "settimana standard" indicando l'arco temporale di sviluppo. La rigenerazione delle agende attraverso settimana standard può essere effettuata anche in automatico dal sistema una volta definiti parametri quali:

- o il raggiungimento di un numero minimo di date ancora parzialmente libere
- o il raggiungimento di un numero minimo di date totalmente libere
- o il numero di mesi di sviluppo

Gestione delle Liste di Attesa. Il modulo permette di organizzare un calendario di disponibilità per quelle Unità Operative che periodicamente comunicano l'offerta per lo smaltimento delle proprie liste di attesa.

Gestione degli Operatori e delle Abilitazioni. Le principali informazioni gestite per ogni operatore sono le seguenti:

- o dati anagrafici dell'operatore
- o servizio di appartenenza (Ufficio Cassa, Radiologia, Laboratorio, ecc.)
- o se è abilitato o meno a ad effettuare prenotazioni per interni
- o quale set di codici mnemonici utilizza per la scelta delle prestazioni
- o quale metodo utilizza per la scelta delle prestazioni
- o se è un operatore di cassa

o se è un operatore che può effettuare prenotazioni per prestazioni erogate in regime di libera attività professionale

o etc.

Gestione di Classi di Operatori e Profili Operativi. Il modulo consente di definire: o insiemi di Operatori, detti Classi

o insiemi di Unità Operative, detti Profili, associabili ad una o più classi di operatori

Gestione dei terminali. La funzione consente la gestione dei terminali utilizzabili per l'accesso alla procedura CUP. Le principali informazioni gestite per ogni operatore sono le seguenti:

- o codice del terminale
- o nome fisico del terminale
- o struttura di appartenenza
- o tipologia di utente
- o ubicazione
- o parametri di stampa

## **CUP - Gestione Prenotazione.**

La prenotazione si sviluppa secondo le fasi di :

Accettazione

Prenotazione

Registrazione accessi

Stampe

L'Accettazione gestisce la registrazione dell'impegnativa ed in particolare:

L'anagrafica del paziente – richiamabile direttamente dall'anagrafe sanitaria o dai contatti aziendali attraverso:

nome e cognome

codice fiscale

tessera team

I dati amministrativi dell'impegnativa quali:

Esenzioni

Raggruppamenti di Attesa Omogenei

dati del prescrittore

quesito diagnostico

Le prestazioni richieste sono richiamabili attraverso

le branche specialistiche

le unità operative

il codice mnemonico

il codice ministeriale

#### la descrizione

All'atto della scelta delle prestazioni è possibile visionare la prima disponibilità per ciascun regime in cui essa è compresa e prenotare istantaneamente la prima data disponibile. E' possibile, per lo stesso utente, accettare più impegnative in successione. L'accettazione può anche avvenire in forma anonima. Il dato anagrafico viene criptato e sostituito con il numero di cartella. L'accettazione anonima è di norma utilizzata nell'esecuzione per esami particolari (es:hiv) o per pazienti di servizi quali MEF, Psichiatria Infantile, SIAD, etc..

- La Prenotazione permette di attribuire un appuntamento alle prestazioni caricate sia che esse facciano parte di una singola impegnativa che da un gruppo di esse. La prenotazione può quindi essere:
	- o singola: legata ad una unica prestazione o gruppi di prestazioni prenotabili sulla stessa agenda e da cui scaturisce un unico appuntamento
	- o multipla: legata cioè a più prestazioni o gruppi di prestazioni prenotabili su differenti agende che fanno scaturire più appuntamenti. Per facilitare l'operatore nell'attribuzione di appuntamenti multipli secondo le esigenze dell'utenza, il Sistema CUP permette la visualizzazione di una Griglia di Agende che permette l'affiancamento dei calendari.
	- o ciclica: legata a prestazioni che prevedono cicli di cura e da cui scaturiscono più appuntamenti.

La prenotazione ciclica a sua volta può essere effettuata secondo tre differenti tecniche:

tradizionale: definito il numero di prestazioni in seno al ciclo e la cadenza (ogni due giorni, settimanale, quindicinale, etc..) automaticamente vengono proposte le date che corrispondono ai parametri immessi, con possibilità da parte degli operatori di aggiungere o eliminare date .

a più fasce: per particolari prestazioni definite in fase di configurazione viene presentato il calendario sotto forma di una griglia le cui celle rappresentano le fasce orarie. E' possibile associare più fasce alla prestazione in maniera che un appuntamento occupi più tempo.

per FKT: tipica delle agende di fisiokinesiterapia. All'atto dell'attribuzione dell'appuntamento su presenta una griglia le cui righe rappresentano le agende suddivise per fascia oraria e le colonne i giorni del calendario. La prenotazione vene materialmente effettuata trascinando il mouse.

All'atto dell'attribuzione dell'appuntamento vengono presentate all'operatore le eventuali indicazioni prescrittive da ricordare all'utente. E' possibile aggiungere prestazioni o variarle, ove possibile, senza cancellare la prenotazione. Anche lo spostamento di un appuntamento avviene senza necessità di cancellare la prenotazione effettuata in precedenza con la possibilità di visionare le sole agende che permettono la prenotazione del gruppo di prestazioni facenti parte dell'appuntamento che si va a sostituire.

E' possibile, per gli operatori autorizzati, forzare un appuntamento sia per ciò che concerne la data che per l'orario. A ciascun appuntamento è possibile associare note che verranno riportate nella worklist di reparto. All'atto della prenotazione di prestazioni legate a moduli prestampati, questi si ritroveranno nella lista della documentazione da stampare insieme al documento attestante la prenotazione.

In fase di prenotazione, oltre all'attribuzione del numero di prenotazione, unico anche per gruppi di appuntamenti, è possibile definire un numero di chiamata. Il modulo è attivo presso l'Azienda Ospedaliera San Carlo di Potenza – laboratorio di analisi - e permette l'accettazione degli utenti in ambulatorio attraverso un sistema di scioglicoda. Alla cancellazione di un appuntamento può essere collegata la richiesta di registrazione della motivazione dell'operazione attraverso la scelta di frasi standard codificate.

La registrazione degli accessi avviene a seguito dell'annotazione delle effettive presenze degli assistiti in ambulatorio.

Le worklist possono essere stampate singolarmente e riportano i dati essenziali che permettono il riconoscimento degli assistiti e delle prestazioni da erogare ordinate per orario dell'appuntamento. E' possibile effettuare una unica worklist che raggruppi gli appuntamenti di più agende. Viene, in questo caso, riportato l'elenco, ordinato per ora di appuntamento, degli utenti prenotati per le agende selezionate. La registrazione dell'accesso dell'utente permette il controllo del reale erogato. E' necessario definire:

l'equipe eseguente la prestazione (medico capo equipe, personale di supporto)

l'appropriatezza della priorità assegnata

indicare se l'utente si è effettivamente presentato all'appuntamento ed ha eseguito la prestazione.

La Stampe a corredo di una prenotazione possono essere standard o legate al servizio.

Le Stampe Standard sono:

il foglio di prenotazione che riporta: i dati anagrafici dell'utente l'indicazione del servizio erogatore le prestazioni da eseguire il numero di prenotazione l'eventuale numero di chiamata il codice a barre utilizzabile per il pagamento presso sportelli automatici, ove previsti le indicazioni prescrittive, ove richieste l'ubicazione dell'ambulatorio ove recarsi la delega per il ritiro dei referti il promemoria per l'utente che riporta:

- i dati anagrafici dell'utente
- le prestazioni da eseguire per ciascuna impegnativa e le loro valorizzazione economica
- il totale di ogni impegnativa
- l'importo totale da pagare al netto di ticket e/o esenzioni
- la dichiarazione sostitutiva di certificazione se prevista;
- i prestampati esplicativi l'esecuzione dell'esame, se previsti;
- la dichiarazione di attestazione di pagamento a zero per utenti esenti;
- il consenso al trattamento di dati personali. Le Stampe legate ai servizi sono:
	- il foglio di accettazione amministrativa per il servizio di FKT che riporta:
- i dati anagrafici dell'utente
- lo schema di dati amministrativo/contabili
- *impegnativa*
- ricevuta di pagamento
- importo pagato
- il consenso al trattamento dei dati personali
- lo schema degli appuntamenti
- la diagnosi
- dichiarazione di avvenuta informativa al trattamento terapeutico il promemoria per l'utente per il servizio di FKT che riporta:
- il dato anagrafico dell'utente
- il numero di prenotazione identificativo dell'utente
- lo schema degli appuntamenti per ciascuna terapia
- il diario del terapista per il servizio di FKT che riporta:
- il numero di prenotazione identificativo dell'utente
- lo schema degli appuntamenti per ciascuna terapia ove validare l'avvenuta esecuzione la stampa delle etichette da apporre sulle provette per i servizi di Laboratorio di Analisi ed Anatomia Patologica.

## **CUP - Gestione delle Liste di Attesa.**

Per particolari agende istituite per smaltire le liste di attesa viene effettuato l'inserimento dei nominativi degli utenti e le prestazioni da effettuare assegnando un ordine di priorità di chiamata che può essere variato solo da operatori autorizzati. Nel momento in cui vengono definiti i calendari per tali agende speciali, è possibile scorrere la lista degli utenti in attesa ed effettuare automaticamente la prenotazione. Viene tenuta traccia di qualsiasi variazione delle liste così come di tutti i contatti avuti con l'utenza. La gestione degli elenchi prevede:

- l'assegnazione di uno stato ad ogni elemento della lista: Attivo, Sospeso (nel caso in cui non è temporaneamente raggiungibile per stabilire un appuntamento);
- l'assegnazione di una priorità, nel caso di urgenza;
- l'invio, da procedura, di un avviso di contatto tramite SMS o E-Mail;
- la memorizzazione di tutti gli eventi (telefonate senza risposta, l'invio di un SMS o di una E-Mail, l'assegnazione di una prenotazione o il motivo dell'esclusione dalla lista di attesa);
- la cancellazione dalla lista di attesa specificandone il motivo;
- la generazione della prenotazione con automatica cancellazione dalla lista di attesa;
- la possibilità di ricercare i preappuntamenti specificando le generalità dell'assistito

## **CUP - Gestione delle Priorità.**

La gestione delle priorità avviene attraverso la modalità R.A.O. (Raggruppamento Attese Omogenee). Per tale gestione occorre definire:

- il livello di priorità per l'erogabilità delle prestazioni (entro 72 ore, 10 giorni, 30 giorni ecc.) detto anche priorità;
- l'insieme delle prestazioni legate alla priorità;
- le unità erogatrici per livello di priorità (agende "prioritarizzate").

La priorità deve essere specificata sulla ricetta dal medico di base o dal pediatra e l'operatore la deve indicare all'atto del caricamento dell'impegnativa. In base alla priorità specificata il "motore di prenotazione" ricerca fra le agende "prioritarizzate" e non quelle in grado di offrire la prestazione secondo i tempi stabiliti nei livelli di urgenza. La procedura prevede inoltre l'immissione del parere sul livello di urgenza specificato sulla ricetta da parte del medico che effettua la prestazione. In tal modo è possibile effettuare una verifica sulla concordanza della valutazione dell'appropriatezza clinica del tempo di attesa.

## **CUP - Gestione Attività Libero Professionale.**

Le funzioni permettono la gestione delle prenotazione e cassa della prestazioni erogate in regime di libera professione. La gestione si sviluppa secondo le fasi di

- **Accettazione**
- Prenotazione
- Registrazione accessi
	- Stampe
		- Contabilizzazione

Le prime quattro fasi sono descritte nel modulo Gestione della Prenotazione.

La Procedura di contabilizzazione si differenzia in base al luogo in cui la prestazione viene erogata e cioè:

in uno spazio (ambulatorio) messo a disposizione del medico all'interno delle strutture sanitarie della Azienda. In questo caso viene emesso un documento contabile e fiscale, utilizzando la stessa funzione predisposta nel CUP per l'incasso dei ticket, ed incassando materialmente l'importo delle prestazioni. A fine giornata il sistema è in grado di riepilogare tutti gli incassi effettuati per l'attività libero professionale, così da permettere il loro versamento al tesoriere.

presso il proprio studio privato. In questo caso il documento contabile e fiscale viene emesso direttamente dal medico, che successivamente versa il 50% degli incassi alla cassa della Azienda. In tal caso la procedura prevede una funzione per il rilascio di un documento contabile al medico all'atto del versamento del 50%, così da poter riepilogare, a fine giornata, la somma di questi importi da versare al tesoriere. Prevede inoltre il caricamento, a fini statistici, di tutte le prestazioni erogate dal medico e risultanti dalle copie dei documenti contabili rilasciati dal medico ai propri utenti.

presso centri convenzionati. In questo caso, i meccanismi sono gli stessi descritti per il secondo caso, solo che i documenti contabili sono rilasciati dal centro convenzionato, che a scadenza prestabilita effettua i versamenti alla cassa dell'Azienda in nome e per conto dei propri medici associati. La procedura prevede una funzione per il rilascio di un documento contabile e fiscale all'utente interessato. A fine giornata il sistema è in grado di riepilogare tutti gli incassi effettuati per questa specifica attività libero professionale, così da permettere il loro versamento al tesoriere.

## **CUP - Gestione della Cassa.**

Per Cassa Centrale si intende il cuore della gestione di una cassa a cui affluiscono i flussi finanziari dai vari terminali di cassa, o da fondi di bilancio stanziati a vario titolo, ed escono flussi finanziari verso il tesoriere, per anticipazioni varie o per dotazioni iniziali dei Terminali di Cassa e che quindi ha una consistenza di cassa giornaliera. Per Terminale di Cassa si intende lo sportello aperto al pubblico su cui ogni operatore apre una propria sessione, che può avere o meno una dotazione iniziale conferita dalla Cassa Centrale, e da dove vengono eseguite operazioni di incasso (Ticket, Diritti di Segreteria, Cauzioni, ecc.) ed operazioni di rimborso.

Un Terminale di Cassa, fra una sessione e l'altra, non ha una consistenza propria, in quanto la chiusura di una sessione implica il versamento del saldo di cassa in Cassa Centrale. Una sessione tecnicamente può essere aperta per più giorni, così come è possibile avere più sessioni nell'arco dello stesso giorno. Esistono abilitazioni differenti fra operatori di Cassa Centrale ed operatori di Terminali di Cassa. Le principali funzioni di cassa sono:

• Apertura e Chiusura di Sessione di Cassa Terminale:

Da un Terminale di Cassa non si possono effettuare operazioni contabili se prima non si apre una Sessione di Cassa.

Una sessione può essere aperta in due modalità differenti: da un operatore di cassa centrale, che, una volta individuato il nome del terminale ed il codice operatore che vi deve operare, esegue un'apertura con il conferimento (se voluto) di una dotazione iniziale; oppure dall'operatore di cassa direttamente sul terminale che intende utilizzare, immettendo, nel caso in cui gli è stata conferita, la dotazione di cassa.

Una sessione può partire anche senza alcuna dotazione iniziale cioè con un importo contante uguale a zero.

Una sessione può essere chiusa in due modi differenti: da un operatore di cassa centrale che deve specificare il codice operatore titolare della sessione ed il codice del terminale a cui la sessione è legata o dall'operatore di terminale di cassa direttamente sul terminale su cui sta svolgendo la sessione da chiudere.

Gestione Pagamento Ticket

Il pagamento del ticket avviene in base ai dati di esenzione immessi.

Se deve essere corrisposto un ticket, l'operatore immette l'importo versato e il sistema

calcolerà il resto dovuto, altrimenti sulla stampa del documento contabile compare il codice di esenzione e, se si vuole, anche l'autocertificazione di esenzione da firmare, qualora sia prevista.

Il documento contabile si può emettere anche in momenti diversi da quello della prenotazione o si può averlo in copia una volta emesso.

Variazioni sulla richiesta, come un esame non eseguito od una prestazione aggiunta, possono far scaturire delle differenze sul costo della ricetta; in questo caso è possibile emettere una Nota di Credito o Debito.

Il pagamento può essere effettuato con tipologia di moneta differente:

- o contante o POS o Carta di Credito o Conto corrente postale  $\circ$  Etc..
	- Gestione Incassi Vari e relativi Rimborsi

I movimenti contabili diretti sono quelli che vengono effettuati direttamente dall'operatore di Terminale di Cassa e non vengono generati automaticamente da sottosistemi di cassa di cui esiste una procedura informatica.

Per esempio, l'emissione di documento contabile per il pagamento o il rimborso di un ticket di una ricetta, automaticamente genera un movimento contabile per la contabilità di sessione, mentre per effettuare una movimentazione contabile relativa al pagamento di una copia di Cartella Clinica, di una copia di RX, ecc., è necessario richiamare delle funzioni generiche che emettano movimenti di entrata o di uscita sulla contabilità di sessione.

Gli incassi vari ed i relativi rimborsi si possono emettere per persone fisiche o per persone giuridiche, e si possono produrre, relativamente alla tipologia dell'operazione contabile, sia ricevute che fatture con la relativa aliquota IVA.

I dati contabili da immettere sono:

- o il codice ed il subcodice dell'incasso;
- o la quantità;
- o la percentuale IVA se variabile ove prevista;
- o le note esplicative dell'incasso.
	- Consultazione movimenti contabili di una sessione di cassa

E' possibile visualizzare e stampare tutti i movimenti in entrata o in uscita oppure entrambi.

Stabilendo dei criteri di selezione si può scegliere di visualizzare soltanto alcuni movimenti. Inoltre si può decidere di avere una visualizzazione sintetica dei dati o analitica (con o senza anagrafica).

Per ogni movimento vengono riportati:

- o il codice del movimento, il sottocodice e l'indicazione "E" o "U" (entrata o uscita);
- o l'importo;
- o la descrizione;
- o l'Iva;
- o la data di immissione;

Vengono riportati il Saldo di Cassa, ed i totali relativi ai movimenti in Entrate ed in Uscita.

Il modulo di "Cassa Centrale" permette la visualizzazione di tutte le sessioni già chiuse di tutti i terminali di cassa, mentre la funzione di "Cassa Terminale" visualizza tutte le sessioni avvenute sul terminale da cui si richiama la funzione.

Inoltre dalla singola sessione si può ottenere un riepilogo analogo a quello ottenuto con la chiusura della cassa.

Le sessioni aperte e non ancora chiuse si possono visualizzare utilizzando una funzione apposita.

È possibile visualizzare e stampare le sessioni di cassa di uno o tutti gli operatori (ovviamente possono farlo solo gli operatori abilitati) con i dati riassuntivi per ogni sessione, come il totale delle entrate, delle uscite, il saldo, il terminale su cui è stata aperta la cassa.

Per ogni sessione o anche per tutte le sessioni per il periodo desiderato è possibile visualizzare e stampare tutti i movimenti in entrata o in uscita oppure entrambi, visualizzare tutti i dati dei movimenti o soltanto alcuni, limitare il periodo di registrazione dei movimenti ad un intervallo di tempo, visualizzare soltanto i movimenti con un determinato codice.

Il riepilogo dei movimenti di cassa terminale permette di avere sotto controllo, in ogni momento, la situazione della cassa e di avere informazioni sui versamenti che si dovranno poi effettuare.

• Gestione Versamenti al Tesoriere

Viene visualizzato l'elenco di tutti gli incassi avvenuto negli ultimi 15 giorni (parametro di default e modificabile).

Viene riportato automaticamente il totale da versare quale somma degli incassi delle giornate

visualizzate e spuntate come da versare.

E' data la possibilità di visualizzare, in seno a ciascuna giornata, gli incassi effettuati divisi per singola cassa di cui è possibile verificarne i dati.

E' effettuabile anche un versamento parzialmente l'incasso di una giornata selezionando solo le casse prescelte.

E' data la possibilità di visualizzare, in seno a ciascuna giornata, gli incassi effettuati divisi per singola cassa di cui è possibile verificarne i dati.

Selezionato l'arco temporale da verificare, vengono presentati i versamenti effettuati.

• Consultazione dei movimenti del Giornale di cassa

Tutti i tipi di movimenti effettuabili da una Cassa Centrale sono precedentemente classificati ed associati ad un codice. Il movimento più comune che viene registrato da una Cassa Centrale è quello del versamento del ticket e delle altre somme percepite al tesoriere.

È possibile visualizzare e stampare tutti i movimenti in entrata o in uscita dalla Cassa Centrale oppure entrambi.

È inoltre possibile stabilire dei criteri di selezione per scegliere di visualizzare soltanto alcuni movimenti o si può decidere di avere una visualizzazione sintetica dei dati o analitica.

Il riepilogo dei movimenti di cassa centrale permette di avere sotto controllo, in ogni momento, la situazione della cassa e di avere sempre l'informazione del saldo corrente.

• Gestione della Cassa Economale

In contemporanea al Servizio Cassa si possono gestire anche quei movimenti come le piccole spese, le anticipazioni, ecc. che costituiscono il servizio Economato, con riepiloghi distinti per servizio

• Gestione dei movimenti extracontabili

Questa funzione permette la registrazione di quei pagamenti che non vengono fatti tramite la cassa, ma attraverso altre modalità, come il pagamento tramite banca, posta, o per la mera registrazione dell'avvenuta effettuazione delle prestazioni, nel caso, ad esempio, di esenti totali che non sono passati dalla cassa.

Si seleziona l'impegno per cui si vuole segnalare l'avvenuto pagamento, si inseriscono i dati mancanti, cioè il tipo e la data di pagamento e si verifica, nel caso di importi diversi da zero, la corrispondenza tra quanto dovuto e quanto pagato, con la possibilità di aggiungere note e segnalazioni.

## **CUP - Gestione della Autorizzazione alla Gestione dei dati personali**

A seguito della prenotazione, all'atto della stampa della documentazione, viene presentata automaticamente all'operatore di sportello la richiesta della conferma dei dati personali, il documento di riconoscimento del dichiarante (tipo e data di scadenza) o dell'eventuale tutore, in caso di disabili o minori. E' possibile ristampare, modificare i dati immessi andando in variazione dell'impegno a cui è collegato. Per annullare la pratica di consenso è necessario richiamarla attraverso la modifica dell'impegno e successivamente richiederne l'annullamento.

## **CUP - Gestione della Autocertificazioni**

A seguito dell'inserimento dei dati della ricetta, nel caso sia stata inserita una esenzione che prevede l'autocertificazione, viene presentata automaticamente all'operatore di sportello richiesta della conferma dei dati personali. E' necessario specificare:

- il tipo di documento (selezionandolo dalla lista Fig. 2)
- la data di scadenza
- il numero del documento
- l'organo che lo ha rilasciato

Nell'eventualità in cui l'utente sia un minore o altra persona ne abbia la patria potestà, biffando il flag "Tutore" sarà possibile inserirne i dati anagrafici e di riconoscimento.

Il documento non viene richiesto ad eventuali accessi successivi sino alla scadenza della validità dello stesso,

## **CUP - Gestione delle comunicazioni con l'utenza**

Il sistema permette di inviare automaticamente una mail di conferma dell'avvenuta prenotazione riportante tutti i dati di interesse per l'utente (luogo, orario dell'appuntamento, eventuali note prescrittive delle prestazioni da eseguire) ai cittadini che abbiamo espressamente lasciato il proprio indirizzo di posta elettronica. Pochi giorni prima dell'appuntamento, ai cittadini che abbiano indicato il proprio numero di cellulare, all'atto della prenotazione, viene un inviato un sms di conferma dello stesso riportante luogo, data ed orario. Viene altresì indicato il numero del callcenter a cui rivolgersi in caso di disdetta.

## **CUP – Gestione Servizi**

Il modulo è teso a produrre servizi e flussi quali:

- Registro IVA, in conformità alle leggi vigenti in materia
- Mobilità Sanitaria
- Riepilogo impegnative esenti
- Riepiloghi Contabili

**CUP – Flusso Sogei; CUP – Estrazione CUP**

Tali moduli sviluppati esternamente permettono l'estrazione e l'invio di dati per esigenze

regionali.

## **CUP – Modulo Statistico**

Il Sistema CUP prevede inoltre un modulo statistico che consente la elaborazione di dati di sintesi provenienti dal CUP e la loro rappresentazione in formato tabellare e grafico.

Le funzioni statistiche insistono su un insieme di archivi creati ad hoc che vengono alimentati a partire dagli archivi del CUP tramite funzioni di estrazione che vengono schedulate ed eseguite ogni sera. Le informazioni storicizzate sono le seguenti:

• le prestazioni richieste: informazioni necessarie per eseguire un numero molto elevato di statistiche. In particolare per ogni prestazione vengono conservate le informazioni necessarie per effettuare statistiche relative a:

- o attività di prenotazione legate a:
- punti di prenotazione;
- operatore;
- bacino di utenza (regioni, province e comuni);
- servizio (radiologia, laboratorio di analisi, ecc);
- medico prescrittore.
	- o prestazioni erogate, non erogate, in esenzione totale o parziale, non pagate legate a:
- centro erogatore;
- bacino di utenza (regioni, province e comuni);
- servizio (radiologia, laboratorio di analisi, ecc).
	- serie storica giornaliera delle disponibilità: informazioni necessarie per eseguire un numero molto elevato di statistiche. In particolare per ogni prestazione vengono conservate le informazioni necessarie per effettuare statistiche relative a:
	- o attività di prenotazione legate a:
- punti di prenotazione;
- operatore;
- bacino di utenza (regioni, province e comuni);
- servizio (radiologia, laboratorio di analisi, ecc);
- medico prescrittore.
	- o prestazioni erogate, non erogate, in esenzione totale o parziale, non pagate legate a:

• centro erogatore;

• bacino di utenza (regioni, province e comuni);

- servizio (radiologia, laboratorio di analisi, ecc).
	- serie storica giornaliera delle prenotazioni attive: informazioni legate alle agende:

o le prime tre date disponibili per l'effettuazione di una prenotazione;

- o la data media di disponibilità;
- o il numero di utenti prenotati tra la data di rilevazione e quella con il primo posto libero;

o media dei giorni di attesa calcolando i giorni trascorsi tra la data dell'appuntamento con quella dell'erogazione della prestazione.

Per utenti autorizzati è possibile anche definire in prima persona statistiche personalizzate.

Un breve elenco delle statistiche previste è il seguente:

Analitica Assistiti e Prestazioni con dati anagrafici

Analitica Assistiti e Prestazioni per Azienda Sanitaria di provenienza

Analitica Assistiti e Prestazioni per Esenzione

Attività – Analitica Assistiti e Prestazioni

Attività – Aziendale

Attività – Servizio Unità Operativa e Sesso dell'utente

Attività – Specialistica Regione Basilicata

Attività – Totale Generale

Attività – Totali per Servizio

Attività – Totali per Servizio – Unità Operativa

Attività – Totali per Servizio – Unità Operativa con forzature

Attività – Totali ALP

Medici – Prestazioni

Medici – Totali

Bacino di Utenza – Totali per Comune

Bacino di Utenza – Totali per Regione

Bacino di Utenza – Totali per Regione e Provincia

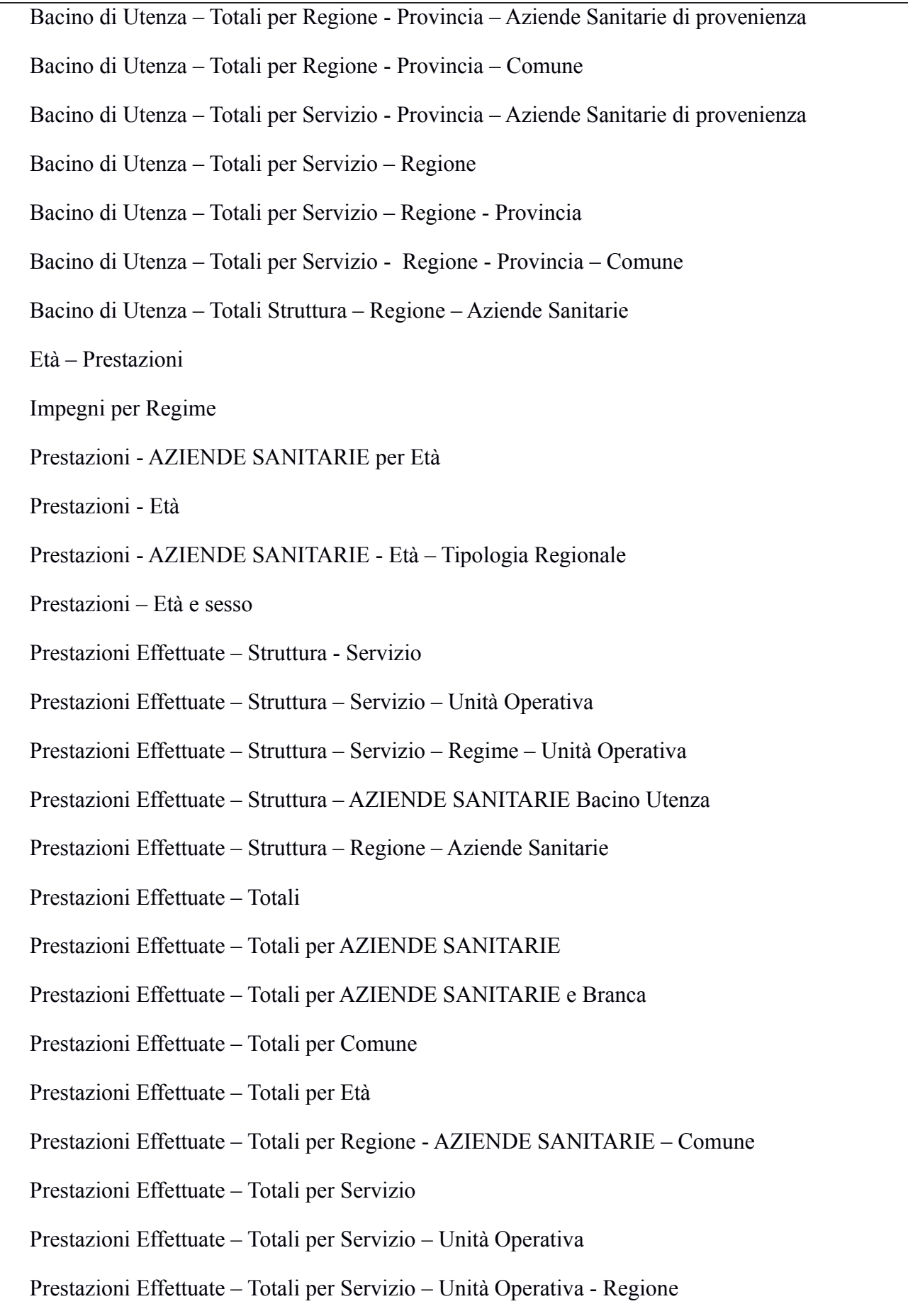

Prestazioni Prenotate – Servizio . Unità Operativa – Esenzione

- Prestazioni Prenotate Eseguite per Struttura
- Prestazioni Prenotate Totale Generale
- Prestazioni Prenotate Totale per Età
- Prestazioni Prenotate Totale per Regione
- Prestazioni Prenotate Totale per Regione Provincia
- Prestazioni Prenotate Totale per Regione Provincia Comune
- Prestazioni Prenotate Totale per Servizio
- Prestazioni Prenotate Totale per Servizio Unità Operativa
- Prestazioni Prenotate Totale per Struttura
- Prestazioni Prenotate Totale per Struttura Unità Operativa
- Impegnative Assistiti Regionali con Prestazioni Eseguite
- Impegnative Assistiti Fuori Regione con Prestazioni Eseguite
- RAO Appropriatezza su prestazioni con Priorità (Data Appuntamento)
- RAO Appropriatezza su prestazioni con Priorità (Data Ricetta)
- RAO Appropriatezza per Medico (Data Appuntamento)
- RAO Appropriatezza per Medico (Data Ricetta)
- RAO Tempo di Attesa (differenza fra data contatto e data Appuntamento)
- RAO Prestazioni richieste su agende RAO
- RAO Medici di Base che hanno indicato la priorità (Data Ricetta)

# **CUP – Spedizione referti**

Nel caso sia data la possibilità all'utente di poter richiedere l'invio del referto presso il proprio domicilio è possibile indicare, a soli fini statistici, dalla maschera di prenotazione la modalità di invio del referto stesso. Sono previste le seguenti indicazioni:

- Consegna allo sportello
- Fax
- E-mail
- Posta normale
- Posta prioritaria
- Via WEB

## **CUP – Prenotazione via Internet**

Il modulo rende disponibile l'accesso, da parte dei cittadini, al sistema CUP tramite Internet utilizzando pagine Web appositamente predisposte. Attraverso il CUP su WEB si rendono a "portata di mouse" del cittadino servizi di base quali:

Consultazione delle informazioni sulle disponibilità a prenotare prestazioni erogate dal Servizio Sanitario Territoriale (Aziende e CEA.);

La prenotazione di prestazioni presso un qualsiasi delle strutture della Aziende Sanitarie della Regione Basilicata e di CEA.

Pagamento del ticket sanitario con carta di credito.

Consultazione dei propri appuntamenti attivi.

Consultazione dei propri appuntamenti storici.

Possibilità di disdire appuntamenti prenotati sia da CupInLine che dal circuito regionale CUP.

## **CUP – Gestione Ricetta Dematerializzata**

La Gestione è stata sviluppata per i residenti in Regione Basilicata: Acquisizione e blocco ricette dal SAC; Inserimento ricette elettroniche trattate direttamente con l'applicativo web fornito da Sogei; Invio prestazioni erogate; Sblocco Ricette Elettroniche acquisite dal SAC.

## **Ambiente di sviluppo**

Il prodotto è stato realizzato in architettura Terminal Server; il linguaggio di programmazione è Visual Basic 6.0; il RDBMS utilizzato è MS SQL Server. Il modulo di prenotazione via Internet ed i servizi di integrazione con gli altri sistemi sono statti realizzati su piattaforma Microsoft Visual Studio .Net 2005 (linguaggio di programmazione: Visual Basic .Net)

# *1.2 SISTEMA DI INTEROPERABILITA' DEL CUP*

Il Sistema CUP espone, inoltre, interfacce (web services) basate su protocolli standard (SOAP, XML, HL7) per la integrazione con sistemi software di terze parti quali ad esempio:

Sistema di gestione Laboratorio di Analisi - Software Team - presso l'ASP Azienda Sanitaria della provincia di Potenza

Sistema di gestione Laboratorio di Analisi - presso l'ex Azienda Sanitaria 5 di Montalbano Jonico

Sistema di gestione Laboratorio di Analisi - EngiSanità - presso l'Azienda Ospedaliera San Carlo di Potenza

Sistema di gestione Laboratorio di Analisi - presso l'Azienda CROB di Rionero Sistema RIS/PACS - Esaote - presso l'Azienda Ospedaliera San Carlo di PZ

Sistema RIS/PACS - Esaote - presso l'Azienda Sanitaria di Potenza (ASP) Sistema RIS/PACS - Esaote - presso l'Azienda Sanitaria di Matera (ASM) Sistema RIS/PACS - Esaote - presso il CROB di Rionero Sistema di Anatomia Patologica - Noema Life - presso l'ASP Azienda Sanitaria della provincia di Potenza Sistema di Anatomia Patologica - Noema Life - presso l'ASM Azienda Sanitaria della provincia di Matera Sistema di Anatomia Patologica - Noema Life - presso l'Azienda Ospedaliera San Carlo di Potenza Sistema di Anatomia Patologica - Noema Life - presso l'Azienda CROB di Rionero Banca Tesoriera presso l'Azienda Ospedaliera San Carlo di Potenza Sistema di pagamento CartaSì Sistema di pagamento della Banca Popolare di Bari presso l'Azienda Ospedaliera San Carlo di Potenza Sistema di pagamento presso gli sportelli della rete di Poste Italiane. Sistema di laboratorio ASM (Sirge) Sistema di endoscopia San Carlo (Colmaf) Sistema di cardiologia (Esaote)

# **ADEGUAMENTI FUNZIONALI RICHIESTI**

1. Integrazione in un unico sistema dei diversi moduli che compongono il sistema CUP (gestione prenotazioni, Tabelle Centrali, Tabelle Locali, Statistico, ecc.);

2. Integrazione del modulo "EstrazioneCUP" per la produzione dei flussi di debito informativo; realizzazione di funzioni e strumenti di controllo dei dati relativi ai flussi analoghi a quelli previsti da NSIS;

3. Funzionalità per l'ALPI per il calcolo delle competenze parametrizzabile per ciascuna azienda sulla base dei regolamenti regionali ed aziendali;

4. Funzioni per il monitoraggio dei tempi di attesa per singola prestazione.

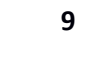

## *1 CARTELLA AMBULATORIALE E REFERTAZIONE PRESTAZIONI*

## **Caratteristiche**

Nome applicativo: Cartella Ambulatoriale e refertazione prestazioni (ARCA 2.0)

Tipo di proprietà: proprietà del codice

### **Descrizione**

Il sistema di Gestione Cartella Ambulatoriale e Refertazione Prestazioni è lo strumento per la completa gestione delle attività degli ambulatori divisionali e dei servizi diagnostici. Lo strumento è utilizzato per:

fornire un supporto organizzativo ai Servizi, attraverso la gestione delle fasi seguite da un paziente prima, durante e dopo la esecuzione di una prestazione;

alimentare una cartella ambulatoriale nella quale vengono registrati tutti i dati di rilevanza sanitaria prodotti nei vari accessi ambulatoriali del paziente;

produrre velocemente i referti grazie alla possibilità di predisporre e richiamare successivamente modelli standard di referti negativi e positivi, conservare e richiamare gruppi di frasi standard da associare a raggruppamenti omogenei di esami.

costituire la banca dati dei referti prodotti in una struttura di erogazione;

monitorare la capacità produttiva e l'efficienza delle diverse unità operative, attraverso la rendicontazione periodica delle attività svolte e dei carichi di lavoro sostenuti (conoscenza dell'offerta);

Supportare le attività di certificazione e di stampa delle ricette;

Certificare l'avvenuta erogazione della prestazione al CUP;

Prescrivere e programmare le prestazioni ambulatoriali interagendo con il CUP;

Prescrivere farmaci e stampare le relative ricette;

Gestire le code di accesso all'ambulatorio.

Il prodotto è completamente integrato con:

il CUP (per la lettura delle agende di lavoro e la programmazione delle attività);

con AIRO per la gestione delle richieste di consulenze interne,

l'archivio documentale per l'archiviazione dei referti

il Fascicolo Sanitario Elettronico degli assistiti (progetto Lumir) per la consultazione dei pregressi di branca e/o eventi rilevanti dell'assistito.

Il prodotto gestisce la cartella ambulatoriale di specialità integrando in un unico contenitore sia gli eventi ambulatoriali esterni che le consulenze erogate in regime di ricovero fornendo strumenti di supporto per la programmazione, la gestione attività amministrativa e la gestione clinica dell'assistito.

Il prodotto gestisce le fasi di accettazione, esecuzione e refertazione delle prestazioni in totale integrazione con il Sistema di Prenotazione delle Prestazioni (CUP) per la gestione delle prestazioni erogate a pazienti esterni (ambulanti) e con il sistema di Gestione dei Ricoveri Ospedalieri e degli Accessi in Pronto Soccorso (AIRO) per le prestazioni erogate ai reparti di degenza ed al Dipartimento di Emergenza.

Dopo la prima fase di presa in carico della richiesta, fa seguito, con la medesima modalità operativa, l'erogazione e la refertazione delle prestazioni sia che la richiesta provenga dall'interno (pronto soccorso, reparto di degenza) sia che riguardi un paziente esterno. La presenza di funzioni di programmazione delle attività del servizio consente agli addetti di poter pianificare in dettaglio le attività richieste.

Dopo l'identificazione ed accettazione del paziente, il sistema riporta, nella cartella ambulatoriale a lui riferita, le informazioni relative al nuovo contatto.

Nel caso in cui si tratti del primo contatto del paziente con il reparto/servizio il sistema genera automaticamente una nuova cartella ambulatoriale.

La cartella ambulatoriale è organizzata in schede: alcune sono fisse (accettazione , pregressi di branca e Referto), altre sono configurabili e personalizzabili per servizio (Anamnesi, esame obiettivo, documenti, esami di laboratorio, farmaci etc..). Ogni sezione consente la compilazione delle informazioni relative al contatto in corso e la consultazione di quanto compilato nei contatti precedenti.

Le schede della cartella ambulatoriale possono essere personalizzate in funzione delle diverse esigenze degli ambulatori/servizi interessati. Le informazioni più comuni che vengono gestite sono:

Consultazione Pregressi di branca;

Anamnesi dell'assistito;

Esame obiettivo collegato ad uno specifico contatto ambulatoriale;

Prescrizione Esami e stampa della ricetta;

Prescrizione prestazioni con stampa della ricetta;

Prescrizione prestazioni con ricetta dematerializzata;

Gestione dei dati di laboratorio;

Gestione dei documenti emessi o raccolti da altri servizi.

Caratteristica importante della Cartella che può essere configurata per essere condivisa da tutti gli ambulatori appartenenti alla stessa branca pur mantenendo traccia dell'ambulatorio dove è stato gestito il paziente nel singolo contatto.

La sintesi dei contatti avuti nell'ambito della stessa branca (sia essi di ricovero che ambulatoriali) è raccolta nella funzione pregressi di branca. Da questa funzione il medico può consultare referti, lettere di dimissione e quanto altro conservato nel repository nell'ambito della propria branca.

L'atto conclusivo del contatto col Paziente è costituito dalla produzione del referto, ossia la registrazione delle conclusioni dedotte dall'erogazione delle prestazioni e dalla storia clinica del Paziente stesso.

Il referto prodotto può essere stampato in bozza e visualizzato, per poter apportare eventuali correzioni, prima che venga convalidato dal Medico. La convalida consiste nella generazione di un file PDF contenente le diverse informazioni del referto organizzate secondo il layout grafico definito dal medico, l'apposizione da parte del medico della firma elettronica sullo stesso e la sua archiviazione nella banca dati della Documentazione Clinica (repository dei referti). La convalida rende il referto definitivo e non più modificabile. L'applicazione offre inoltre una serie di servizi di supporto, quali ad esempio:

la possibilità di evadere rapidamente gli esami che non attendono nessun referto, indicando l'erogazione o la non erogazione per un singolo esame o per tutti quelli prenotati ad una data per una certa risorsa;

la stampa del foglio di lavoro giornaliero per l'intero Servizio o per una sola risorsa, di produrre in un'unica soluzione le stampe definitive dei referti prodotti in una giornata;

la possibilità di visualizzare le prenotazioni per le giornate successive;

la possibilità di collegarsi ad uno schermo esterno per la gestione del numero di chiamata

stampa delle ricette delle prestazioni aggiunte e/o prescritte;

creare pre-impegni (registrazione delle prescrizioni di prestazioni) da richiamare in T-CUP per una rapida compilazione della prenotazione;

gestire l'accettazione unica nei poliambulatori.

## **Integrazione con il sistema LUMIR**

Il prodotto ARCA è stato adeguato al fine di consentire la sua piena integrazione all'interno del progetto Lumir. Infatti sono stati realizzati:

i wrapper applicativi per la produzione e pubblicazione nel fascicolo sanitario elettronico (FSE) dell'assistito dei documenti in formato HL7 CDA2 relativi agli accessi ambulatoriali, alle prestazioni erogate (referti) ed alle prescrizioni di esami, visite farmaci effettuate dal medico durante l'accesso ambulatoriale

Le funzioni di consultazione della storia clinica dell'assistito contenuta nel fascicolo sanitario elettronico di LUMIR.

#### **Principali funzionalità**

Gestione Liste di Accettazione

Prenotazioni Cup

Accettazione Urgenti

Accettazione richieste di PS e Reparti

Registrazione accesso in ambulatorio (a partire da lista di prenotazione o creazione nuovo accesso)

Gestione Fase Di Esecuzione

Predisposizione Lista prestazioni da eseguire

Esecuzione Prestazione

Assegnazione Medico repertante

Gestione Cartella Ambulatoriale

Gestione Anamnesi, Esame obiettivo, annotazioni private del medico

Rilevazioni attività di clinico-assistenziali (medicazioni, misurazioni parametri vitali, Consulti ecc.)

registrazione Prestazioni erogate, Prestazioni Aggiuntive

Auto Prenotazione Prestazioni erogate (integrazione con sistema CUP)

Prescrizione Farmaci

Prescrizione Prestazioni

generazione Preimpegni sul sistema CUP

Prenotazione prestazioni (da preimpegni o direttamente) tramite interfacciamento con il sistema CUP

Stampa ricette farmaci e prestazioni

Prescrizione prestazioni con ricetta dematerializzata;

Schede personalizzate utente

Scheda Esami strumentali

Grafica Risultati di laboratorio

Conclusioni: Pre-compilazione referto in funzione del servizio, Pre-compilazione referti in funzione delle frasi associate, Supporto alla compilazione con frasi predefinite, Associazione codici Icd9cm al referto in funzione delle frasi e delle prestazioni

Lettere di accompagnamento

Lettera Esenzione

Scheda Contatto

Archiviazione Documenti prodotti dal modulo

Consultazione referti Assistito

Consultazione fascicolo eventi sanitari dell'assistito

Gestione Refertazione

Compilazione Referto

Firma Digitale referto

Refertazione Vocale

Modelli di referto per servizio

Modelli di precompilazione (x prestazione,settore,servizio)

Gestione codici diagnosi

Supporto Compilazione attraverso: Pre-compilazione con modelli associati alla prestazione o al settore o al servizio, Selezione frasi predefinite associate alla prestazione, Associazione codici Icd9cm al referto in funzione delle frasi e delle prestazioni

Formattazione testi secondo strumenti word

Storico variazioni e cancellazione referti

Registrazione Consumi associate alle prestazioni

Associazione consumi radiofarmaci alla prestazione e stampa delle etichette con radio farmaci

Schede personalizzate di rilevazione dati legati alle prestazioni eseguite

Archiviazione referto ed alimentazione repository referti

#### Interrogazioni Libere utente

Report e Interrogazioni predefinite

Esportazione dati vs Controllo Gestione, Regione ecc. (gestione FLUSSI)

Programmazione Ricoveri di elezione

Inserimento In lista Attesa ricoveri

Inserimento in Lista attesa Preospedalizzazione

### **Ambiente di sviluppo**

Il prodotto è stato realizzato in architettura client-server a tre Livelli. Il linguaggio di programmazione è il Visual Basic 6.0; il RDBMS Utilizzato è MS SQL Server. Il sistema è comunque fruibile anche in modalità Terminal Server.

# **<sup>10</sup>** *1 FASCICOLO SANITARIO REGIONALE (LUMIR)*

#### **Descrizione**

Il componente chiave del SISR è rappresentato dal sistema LuMiR, il quale raccoglie informazioni sui servizi sanitari forniti dagli operatori e le organizzazioni sanitarie, raggruppati in eventi ed episodi sanitari che rappresentano la vita dal punto di vista socioassistenziale di ogni cittadino/assistito. Le informazioni provengono dai documenti clinici (prescrizioni, referti, ricoveri, lettere di dimissione, etc.) memorizzati nel repository regionale distribuiti nel territorio, presso le varie organizzazioni fornitrici di servizi sanitari. Gli stessi repository vengono indicizzati da un registry in conformità con le specifiche del Fascicolo Sanitario Elettronico (IBIS-FSE) elaborate dal Tavolo della Sanità Elettronica. Il sistema LuMiR implementa tali logiche, estendendo di fatto il concetto di FSE.

Attualmente è in fase di avviamento una prima versione (LuMiR 1) del sistema, il quale si poggia pesantemente su una piattaforma di servizi per lo scambio della messaggistica HL7 delegata a trasportare tanto informazioni sugli eventi sanitari, quanto sui documenti, tutti esclusivamente in formato CDA2. Le implementazioni relative al formato e trasporto di documenti sono conformi alle specifiche TSE del Fascicolo Sanitario Elettronico

Allo stato attuale, la versione rilasciata del sistema LuMiR gestisce non soltanto documenti elettronici in accordo da quanto richiesto dalle specifiche rilasciate dal TSE, ma implementa l'estensione studiata e realizzata appositamente nel progetto LuMiR, ovvero raggruppa i documenti per eventi sanitari e per episodio di cura.

Tali documenti sono generati solo dagli MMG aderenti al progetto e dai poliambulatori che sono collegati allo stesso sistema. In questa prima fase di adozione, la soluzione scelta è di tipo paperless, ma alcuni documenti continueranno a circolare in formato cartaceo.

In una variante successiva del sistema (LuMiR 2), sarà possibile accedere alle informazioni cliniche e gestionale con una maggiore granularità di quella strettamente documentale promossa dal FSE, fornendo agli operatori sanitari informazioni autorevoli e condivise,

necessarie per la gestione della cura dei loro assistiti. Tali informazioni non possono che essere indirettamente derivate dai documenti.

Per svolgere il suo compito di mediatore tra applicazioni sanitarie, e nello stesso tempo fornitore di informazioni condivise tra i vari professionisti, il sistema LuMiR facilita l'integrazione di sistemi informatici già esistenti nel sistema sanitario regionale (applicazioni legacy), fornendo appositi componenti che consentono di adattare qualsiasi applicazione allo spazio uniforme di dati e processi promossi dal sistema stesso.

## **Piattaforma Tecnologica**

Il sistema LuMiR è stato sviluppato secondo le linee guida tecniche prodotte dal Tavolo permanente della Sanità Elettronica nell'ambito del programma "Rete dei Medici di Medicina Generale". La vastità e complessità dell'architettura applicativa del progetto stesso, comportano l'adozione di un ben preciso set di standard tecnologici open, ed il conseguente utilizzo di tecnologie e framework specifici per meglio implementare pattern i architetturali imposti. Nel dettaglio, il sistema vede l'adozione di standard come SOA, SOAP, SAML, XACML, ebXML, HL7 V3, CDA2, WS-Notification, WS-Trust, WS-Security, WS-MEX, WS-Policy, WS-SecPolicy. Sono stati impiegate, per lo sviluppo, una vasta quantità di ambienti e framework di integrazione, per la maggioranza opensource: Java, Apache Camel, GlassfishESB, Metro, .Net Framework. Gli rdbms sono MS SqlServer e PostgreSQL. Infine è presente anche il middleware DHE, prodotto da GESI e concesso in licenza.

# Distribuited Healthcare Environment (DHE)

Il sistema LuMiR adotta il middleware DHE, fornito in licenza d'uso annuale, nell'ambito degli scopi e funzionalità previsti dal contratto.

In sintesi, il DHE è un middleware in grado di mascherare l'accesso alle informazioni sanitarie (sia dal punto di vista dell'hardware, del sistema operativo, del RDBMS utilizzato e dell'eventuale distribuzione enterprise.

Il DHE è una componente utilizzata per implementare il LuMiR Access Gateway.

DHE è conforme allo standard italiano UNI 10533 "Struttura essenziale dei sistemi informativi sanitari" (1994), allo standard Europeo CEN-12967 "Health Informatics Service Architecture" HISA (1997-2007), regolamentato anche come standard mondiale ISO.

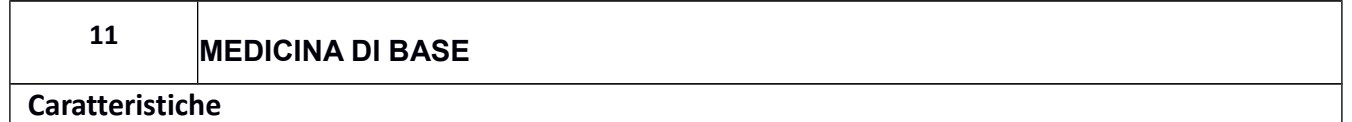

- Nome applicativo: BASMED v. 3.0
- Tipo di proprietà: proprietà del codice

## **Descrizione**

Prodotto software per la gestione delle attività dello studio medico di base (gestione anagrafica assistiti, gestione visita, anamnesi esame obiettivo ecc., prescrizione farmaci ed esami, stampa ricetta), ed il collegamento telematico alle banche dati sanitarie della Regione (Anagrafe assistiti, Banca dati Farmaci, Tariffario CUP, etc.) per l'aggiornamento automatico dei propri archivi locali. Vengono gestite le seguenti informazioni:

- Schede anagrafiche degli assistiti del medico di base
- Esenzioni a cui ha diritto l'assistito
- Vaccinazioni effettuate dall'assistito
- Allergie da cui è affetto l'assistito
- Anamnesi familiare
- Anamnesi patologica

 Farmaci Continuativi (Farmaci che devono essere somministrati al paziente in un arco temporale molto lungo e con una determinata periodicità)

 Visita ambulatoriale (Dati caratteristici dello stato dell'assistito rilevati durante le visite ambulatoriali , Sintomi, segni e valutazioni, esame obiettivo, rilevazione parametri vitali, diagnosi etc.)

- Accertamenti prescritti all'assistito a seguito di una visita
- Farmaci prescritti all'assistito a seguito di una visita medica

 La gestione completa dell'archivio dei farmaci e parafarmaci concedibili dalla regione Basilicata attraverso il costante aggiornamento delle tabelle interessate con gli aggiornamenti della banca dati di FARMADATI messi a disposizione sui server sanitari della regione.

La gestione dell'invio dei dati delle ricette SSN al MEF .

Il prodotto offre inoltre al medico di base la possibilità di procedere in tempo reale alla prenotazione di un prestazione sul CUP Regionale direttamente a partire dalla prescrizione della stessa al paziente (senza dover quindi re imputare le informazioni della ricetta).

Al fine di garantire la continuità assistenziale e la qualità della cure e dell'assistenza, a garanzia della tutela della salute dei cittadini è stato avviato dalla regione Basilicata il progetto LUMIR al fine di supportare la corretta presa in carico del paziente nell'ambito dell'assistenza territoriale, sviluppando una piattaforma telematica che consenta

 agli operatori socio-sanitari di conoscere sempre la storia clinica del paziente mediante informazioni sintetiche o complete su eventi clinici (malattie, visite mediche, ricoveri, etc.) per mezzo della

gestione e condivisione delle informazioni cliniche rilevanti per i vari operatori;

 sincronizzazione delle informazioni ritenute rilevanti (a livello di documenti e di singoli dati)

Tale progetto inteso *come insieme di dati e documenti digitali di tipo sanitario e sociosanitario generati da eventi clinici presenti e trascorsi, riguardanti l'assistito*, ha quindi come scopo principale quello di agevolare l'assistenza al paziente, offrire un servizio che può facilitare l'integrazione delle diverse competenze professionali, fornire una base informativa consistente, contribuendo al miglioramento di tutte le attività assistenziali e di cura, nel rispetto delle normative per la protezione dei dati personali.

In tale scenario, visto il ruolo fondamentale dei medici di medicina generale, sono state implementate sul prodotto BASMED ulteriori funzionalità finalizzate ad integrarlo pienamente nell'architettura LUMIR.

Sono presenti pertanto funzionalità che consentono:

 La gestione del Patient Summary o Profilo Sanitario Sintetico: il documento informatico sanitario che riassume la storia clinica del paziente e la sua situazione corrente. Tale documento è creato ed aggiornato dal MMG ogni qualvolta intervengono cambiamenti da lui ritenuti rilevanti ai fini della storia clinica del paziente e, in particolare, contiene anche un set predefinito di dati clinici significativi utili in caso di emergenza.

 la pubblicazione sul fascicolo sanitario elettronico (FSE) dell'assistito delle informazioni relative alle visite mediche effettuate, ai farmaci prescritti ed alle richieste di prestazioni specialistiche effettuate durante dette visite,

- la consultazione della storia clinica dell'assistito contenuta nel fascicolo sanitario elettronico,
- la consultazione di messaggi di notifica dell'avvenuta pubblicazione di documenti sul

repository relativi ad assistiti del medico.

L'invio delle ricette al MEF.

 La gestione delle ricette dematerializzate sia per la prescrizione di farmaci che di prestazioni specialistiche.

#### **Ambiente di sviluppo**

Applicazione stand-alone realizzata in Visual Basic 6.0. La base dati è implementata su DBMS **MS ACE Provider ACCDB**

#### **ADEGUAMENTI FUNZIONALI RICHIESTI**

• **Conversione Dati almeno per anagrafica, esenzioni, pressioni, terapie, descrizione problemi accertamenti, diario clinico , intolleranze, certificati, vaccinazioni, diario visite, scheda diabetologica dai Programmi di gestione ambulatorio utilizzati dai MMG/PLS in Regione Basilicata.**

#### **Aggiunta delle seguenti funzionalità**

- **Gestione area clinica, Diabete, Asma. Malattie vascolari, Dialisi, etc etc;**
- **Statistiche Spesa Farmaceutica;**
- **Esportazione dati in formato CSV XML;**
- **Gestione Dimissione Ricoveri;**
- **Gestione Esenzione da AA. SS.;**
- **Gestione Stranieri Temporaneamente Presenti;**
- **Gestione Storico Ricette Emesse;**
- **Passare ad un formato db differente da access preferibilemente mysql o postgreSQL;**
- **Dematerializzazione Ricetta e tutti gli adempimenti Ministeriali;**

# **<sup>11</sup>** *1 Portabilità Individuale Clinica (PIC)*

# **Caratteristiche**

Nome applicativo: Portabilità Individuale Clinica (PIC 2.0)

Tipo di proprietà: proprietà del codice

# **Descrizione**

- Il sito web di PIC, Portabilità Individuale Clinica, rende possibile la consultazione dell'"Archivio individuale dei Dati Clinici degli Assistiti" da parte del medico curante e del medico specialista e, naturalmente, in primis da parte dell'individuo titolare.
- PIC contiene le informazioni sui vari accessi del cittadino presso le strutture della ASL (esami, ricoveri, accessi in pronto soccorso ecc.) ed i riferimenti ai dati di dettaglio di ogni singolo evento ed alla relativa documentazione (referti, cartelle cliniche, lettere di dimissione ecc.).
- PIC raccoglie, cataloga e rappresenta in maniera omogenea e confrontabile gli eventi sanitari dell'assistito, quale specifico strumento per la valutazione anamnestica del paziente utile ad accompagnarlo anche fuori del territorio della ASL (Regionale, Nazionale ed Estero).

Di sicuro interesse per il cittadino – assistito è l'identificazione del suo percorso all'interno dell'applicazione web per ottenere le informazioni sui propri dati clinici disponibili sulla rete.

L'identificazione dell'assistito che vuole consultare il proprio fascicolo sanitario avviene tramite una maschera di ricerca nella quale l'utente può specificare uno o più delle seguenti chiavi di ricerca:

Codice fiscale Codice tessera sanitaria Cognome, nome, sesso e data di nascita (anche parziali)

Una volta acquisiti uno o più dei suddetti parametri il sistema effettua la ricerca sul Repository e presenta l'elenco degli assistiti che soddisfano i criteri di ricerca impostati. Selezionato il nominativo desiderato il sistema consentirà di visualizzare il suo fascicolo sanitario. Le informazioni contenute nel fascicolo vengono presentate all'utente secondo un'interazione basata su due livelli:

il **primo livello di interazione** prevede la presentazione di un prospetto sintetico in cui sono riepilogate in ordine cronologico le informazioni basilari inerenti i diversi eventi che sono presenti nell'Archivio dell'assistito ed i codici internazionali ad essi associati.

un **secondo livello di dettaglio** nel quale sarà possibile accedere alla scheda di dettaglio del singolo evento (contenente tutte le informazioni che lo caratterizzano) e consultare tutta la documentazione ad esso correlata (Referto e documentazione iconografica ad esso associata, cartella ambulatoriale, cartella clinica digitalizzata, lettera di dimissione ecc.)

Data la riservatezza dei dati trattati, la consultazione del fascicolo dell'assistito via web sarà resa disponibile solo a seguito di un'**autenticazione forte dell'utente** che ne ha fatto richiesta.

Il riconoscimento certo dell'utente avverrà per il tramite delle funzioni di autenticazione presenti sul portale Aziendale. In tal caso la ASL dovrà provvedere ad assegnare ad ogni utente abilitato alla consultazione una Username ed una Password di accesso al sistema e ne effettuerà la profilazione, ovvero indicherà per ciascun profilo, quali sono le funzioni ed i dati a cui il singolo utente può accedere. In alternativa, l'autenticazione dell'utente sul portale aziendale può essere effettuata tramite l'utilizzo di un certificato digitale presente su una smart card rilasciata dalla Certification Authority individuata dalla ASL (es. Infocamere).

Per ciò che riguarda la consultazione del proprio fascicolo sanitario da parte del singolo assistito è prevista una modalità di autenticazione basata sull'utilizzo di password di accesso al servizio generata in automatico dal sistema e consegnata al cittadino durante il primo accesso presso un servizio od un reparto.

Per questa tipologia di utenti l'accesso al sistema verrà consentito solo a seguito dell'inserimento dei seguenti dati:

Codice fiscale;

Codice Sanitario Individuale;

necessari per il riconoscimento del cittadino e

Password di accesso al sistema

Nel caso in cui l'assistito voglia consentire l'accesso al suo fascicolo da parte da altri utenti non censiti come utenti autorizzati sul portale della ASL (ad esempio medici di altre ASL), il sistema metterà a sua disposizione una funzione (denominata **delega temporanea**) che gli consentirà di associare al suo fascicolo una password di accesso temporaneo (e quindi a scadenza) che potrà essere utilizzata dalla persona a cui si intende concedere l'accesso al fascicolo medesimo. Come detto prima la password così generata ha una scadenza prefissata in fase di generazione della stessa ma sarà comunque possibile per l'assistito revocarla in qualsiasi momento.

Per garantire la sicurezza e la riservatezza delle informazioni trasmesse tramite la rete Internet, le connessioni tra il server web e le postazioni client avvengono utilizzando il protocollo sicuro HTTPS con la pubblicazione di un certificato Web Server che garantisce l'identità del server web stesso e il meccanismo di client autentication per l'identificazione dell'utente. Tutte le richieste di consultazione effettuate dagli utenti vengono registrate in un file di log apposito e potranno essere successivamente consultate. L'applicazione è stata progettata nel rispetto della vigente normativa sulla privacy a tutela ed a garanzia di alta qualità del servizio erogato ed è inoltre fruibile in modalità multilingue allo scopo di agevolare l'accessibilità da parte anche dei numerosi cittadini stranieri integrati nel nostro paese.
### **Integrazioni**

Il prodotto Raccoglie le funzioni di consultazione degli eventi sanitari rilevanti dell'assistito ed integra componenti di consultazione client (interfacce esposte verso i prodotti di gestione AIRO, ARCA, Registro Operatorio, Cartelle Cliniche Digitalizzate) e componenti Web rivolte all'assistito e/o delegati dall'assistito. Obiettivo del prodotto è fornire ai medici ospedalieri uno strumento di raccordo degli eventi clinici dell'assistito e all'assistito uno strumento di consultazione a distanza dei propri eventi a cui attingere in caso di necessità. Il prodotto attinge attraverso un indice degli eventi accede al repository documentale per referti, lettere certificati prodotti nell'ambito aziendale e ,attraverso link esterni, a immagini iconografiche, cartelle cliniche digitalizzate rese disponibili da altre banche dati.

#### **Principali funzionalità**

Consultazione Eventi Sanitari

Ricoveri ospedalieri

Accessi Ambulatoriali

Pronto Soccorso

Consultazione Referti

Consultazione referti prestazioni

Consultazione immagini radiografiche

Consultazione esami di laboratorio

Gestione Team

Gestione gruppi di lavoro e condivisione documenti e relazioni sul paziente

Annotazione etichette esami

Ricerca su etichette

Consultazione Cartelle digitalizzate associate al ricovero

### **Ambiente di sviluppo**

Il prodotto è stato realizzato in architettura client-server a tre Livelli. Il linguaggio di programmazione è il Visual Basic 6.0; il RDBMS Utilizzato è MS SQL Server. Il sistema è comunque fruibile anche in modalità Terminal Server.

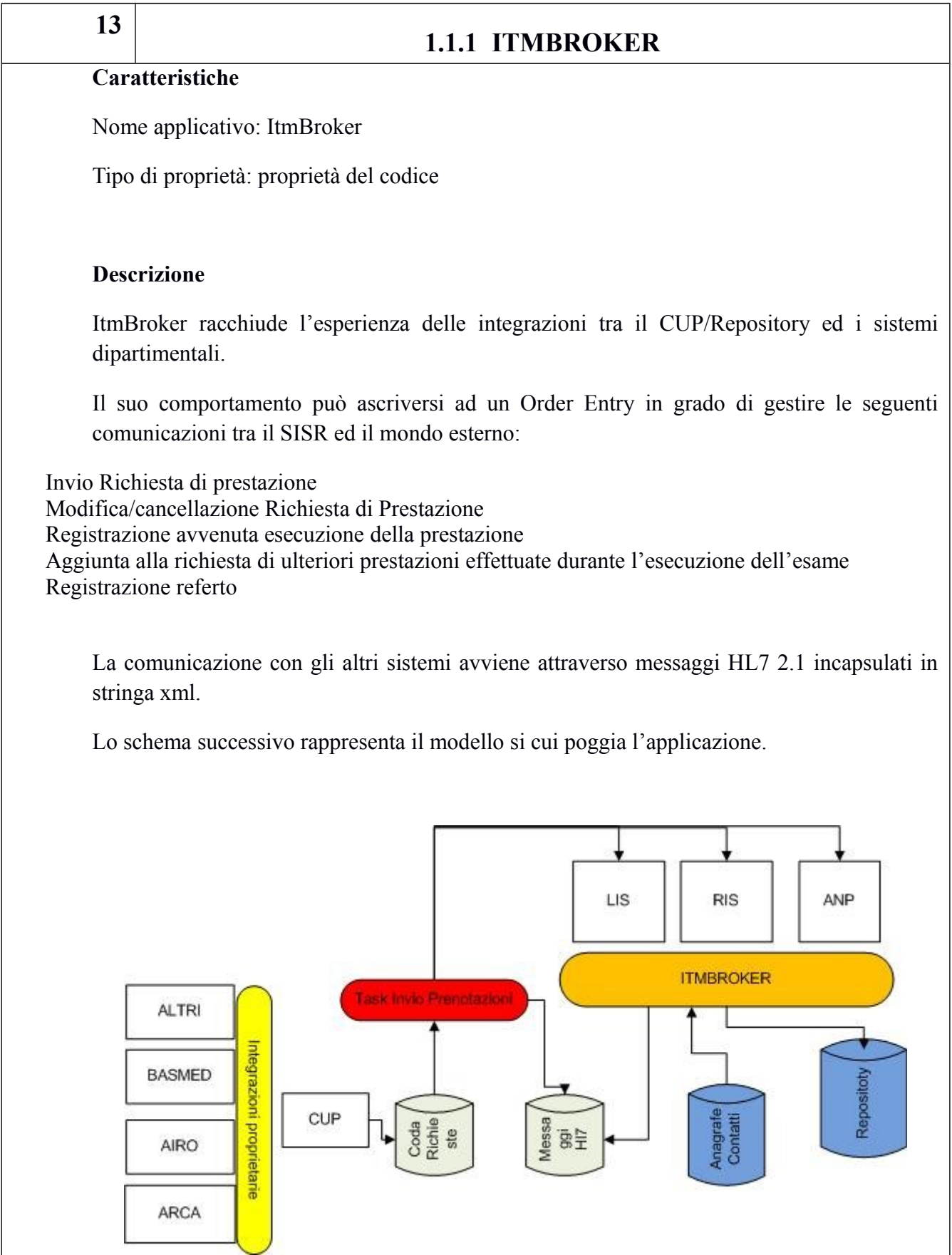

Il SISR centralizza le richieste di prestazioni (esterne ed interne) nel sistema CUP. Le

prestazioni esterne sono richieste e programmate direttamente sulla procedura CUP, le prestazioni Interne sono richieste e Programmate a partire dalle procedure di Reparto/ambulatorio che attraverso interfaccia proprietaria utilizzano il CUP come un sistema di Order-Entry.

Le prestazioni richieste sono associate ad un ID di appuntamento ed inserite (dal CUP) in una coda di notifica, organizzata per canale di comunicazione (LIS,RIS, etcc)

Il modulo InvioPrenotazioni, in modalità asincrona, legge la coda delle richieste, compone il messaggio in formato HL7 2.1/2.3, lo incapsula in una stringa xml e lo inoltra sul canale previsto per la richiesta. L'inoltro avviene attraverso invocazione del WS associato al canale.

Il messaggio di invio e l'ack di ritorno sono registrati nell'archivio dei messaggi hl7.

I messaggi in ingresso sono raccolti attraverso un WebService che riceve in input messaggi HL7, incapsulati in un stringhe XML , elabora le richieste e produce messaggi di risposta HL7 anch'essi incapsulati in stringhe XML.

I messaggi ricevuti sono registrati nell'archivio dei messaggi hl7.

Il WebService oltre ad assolvere funzioni di accettazione del messaggio opera come wrapper del repository (CUP/REFERTI) assolvendo al compito di validare semanticamente il messaggio e registrarne il contenuto nel REPOSITORY SSIR.

L'accettazione del messaggio di esecuzione prestazione è subordinata alla presenza dell'IDd di Appuntamento nel repository.

L'accettazione del referto è subordinata alla presenza dell'ID di Appuntamento nel messaggio ed alla corrispondenza dei codice anagrafico tra messaggio ed appuntamento.

# **Integrazioni**

Il sistema è integrato in maniera nativa (Data Base e API) con il prodotto CUP.

E' integrato con i sistemi LIS, RIS, ANP attraverso Servizi Web.

# **Ambiente di sviluppo**

Il prodotto è stato realizzato in architettura client-server a tre Livelli. Il linguaggio di programmazione è il Dot.Net framework 4.0; il RDBMS Utilizzato è MS SQL Server.

Presso L'A.O.R. San Carlo è attiva una versione di ITM Broker che dispone di una personalizzazione nel modulo Invio prenotazione CUP resa necessaria per far fronte a specifiche esigenze funzionali del LIS.

# **14**  *Sistema di distribuzione referti* **Caratteristiche** Nome applicativo: SisDisRef Tipo di proprietà: proprietà del codice **Descrizione** Il sistema integra i moduli CUP, Repository Referti e Dossier Sanitario (PIC) con il fine di consentire all'utente la consultazione del referto-appuntamento tramite. a) Sportelli referti aziendale b) Sportelli CUP – Regionale c) Web attraverso accesso protetto La consultazione del referto prevede il consenso dell'assistito all'atto della prenotazione ed il rilascio di una OTP (One Time Passwoard) all'accettazione. La password rilasciata costituisce l'unico strumento di accesso nelle modalità b) e c). L'assistito che richiede la consultazione via Web riceve una mail non appena il referto è disponibile contenente un link da utilizzare per la visualizzazione del referto. Se l'utente lo ritiene opportuno può rinnovare la password per un successivo accesso. **Ambiente di sviluppo**

Il prodotto è stato realizzato in parte in architettura client-server a tre Livelli. Il linguaggio di programmazione è il Dot.Net framework 4.0; il RDBMS Utilizzato è MS SQL Server ed in parte con tecnologia Web Java.